RESEARCHING MARVELL AVASTAR WI-FI: FROM ZERO KNOWLEDGE TO OVER-THE-AIR ZERO-TOUCH RCE

Denis Selianin

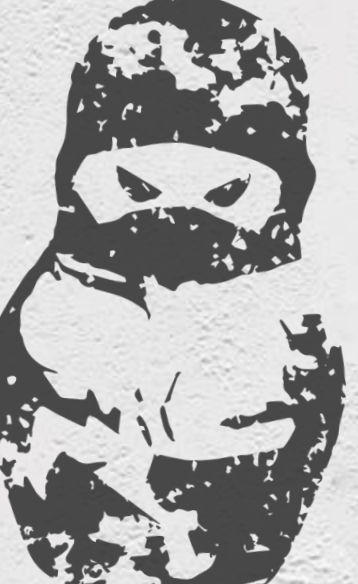

ZERO NIGHTS 200

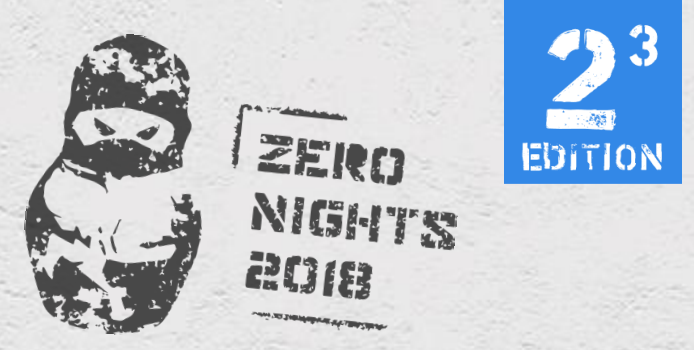

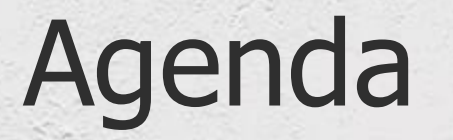

#### Broadly:

2

It is all about how device security can be completely compromised using component vulnerabilities. Specifically:

- How Wi-Fi devices works/Attack surface of Wi-Fi devices
- RE RTOS ThreadX
- Instrumentation and fuzzing of Wi-Fi firmware
- Exploitation of vulnerabilities on Wi-Fi SoC
- Escalation to the Application Processor (AP)

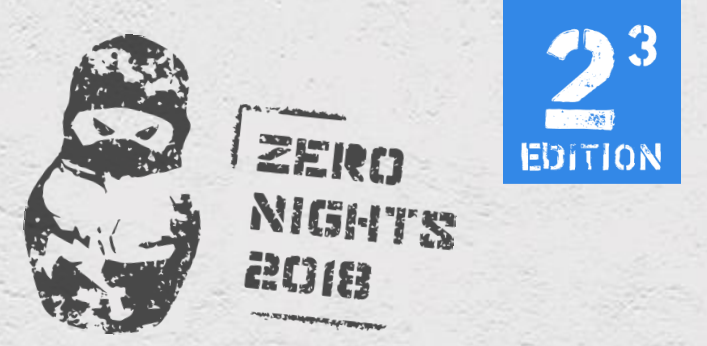

#### Previous research

- Series of blog posts Google Project Zero by Gal Beniamini (starting from [April 2017\)](https://googleprojectzero.blogspot.com/2017/04/over-air-exploiting-broadcoms-wi-fi_4.html)
- Black Hat USA 2017 Broadpwn: Remotely Compromising [Android and iOS via a Bug in Broadcom's Wi-Fi Chipsets](https://www.blackhat.com/us-17/briefings.html#broadpwn-remotely-compromising-android-and-ios-via-a-bug-in-broadcoms-wi-fi-chipsets)
- [SEEMOO](https://github.com/seemoo-lab) lab projects (not actual vulnerability research)
- Some mobile pwn2own baseband exploits and write-ups (focused on baseband)
	- <https://github.com/comsecuris/shannonRE>

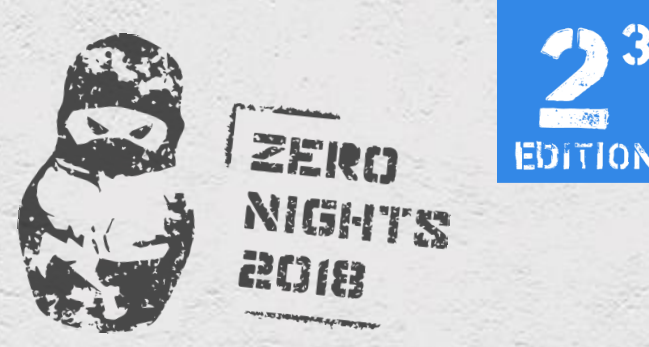

## Where Marvell Avastar Wi-Fi can be found

- Sony PlayStation 4, PlayStation 4 Pro
- Microsoft Surface, Surface Pro, Surface laptop, Xbox One
- Samsung Chromebook, some smartphones like Galaxy J1
- Valve SteamLink, and other devices…

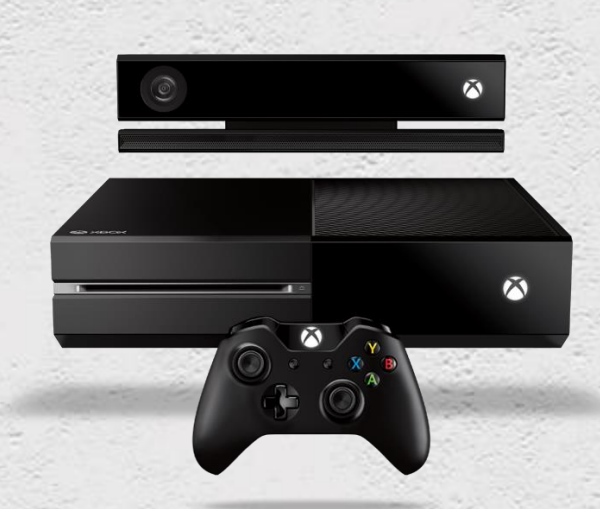

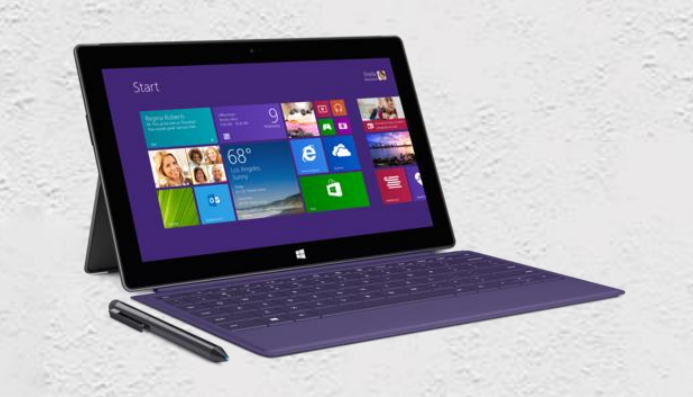

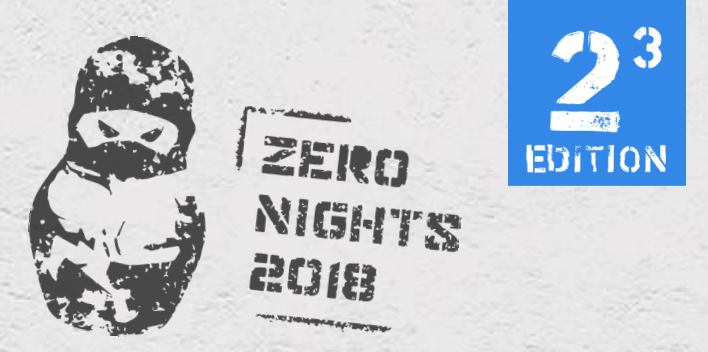

#### How it works

2018.ZERONIGHTS.ORG

#### • Difference between FullMAC and SoftMAC

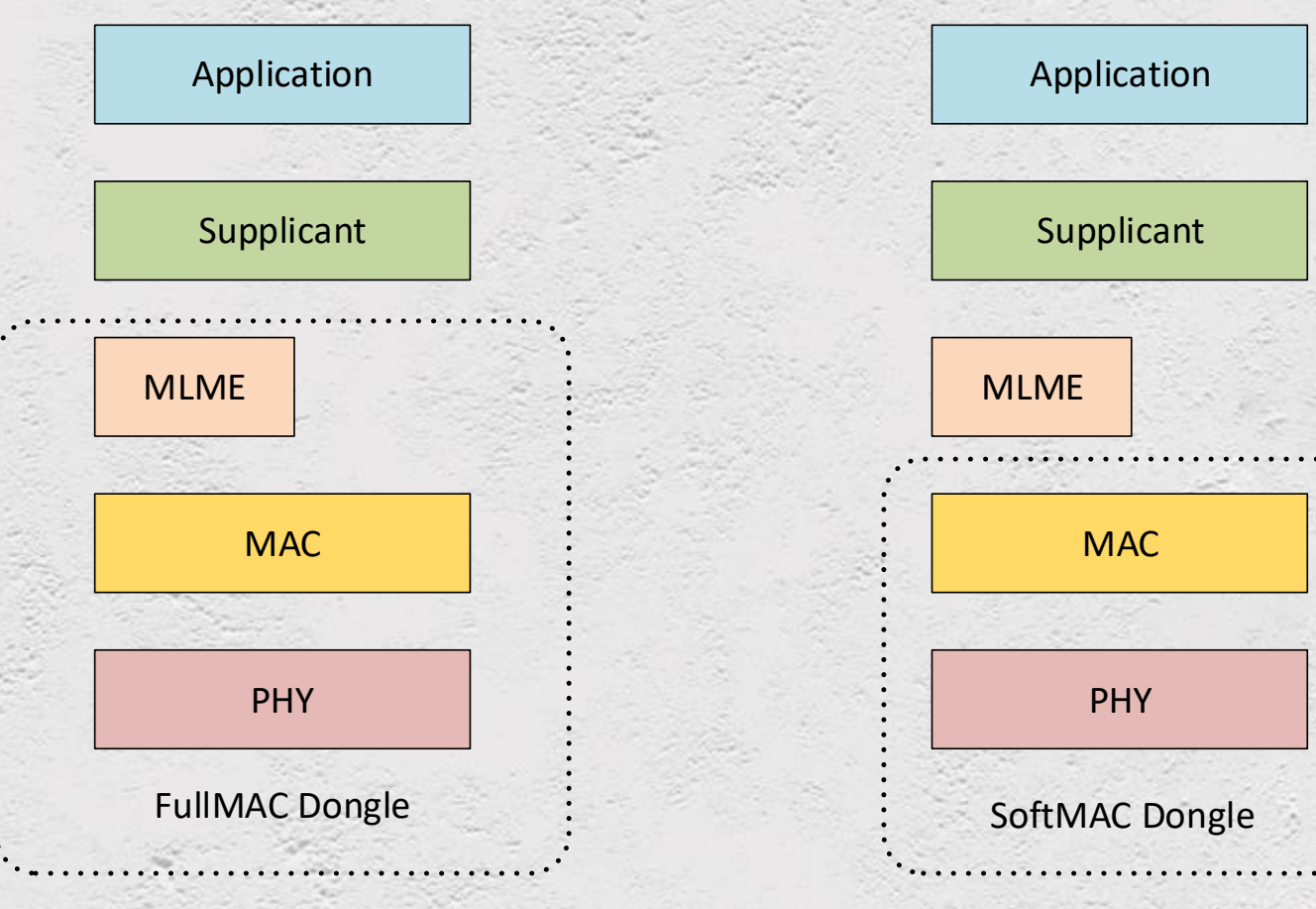

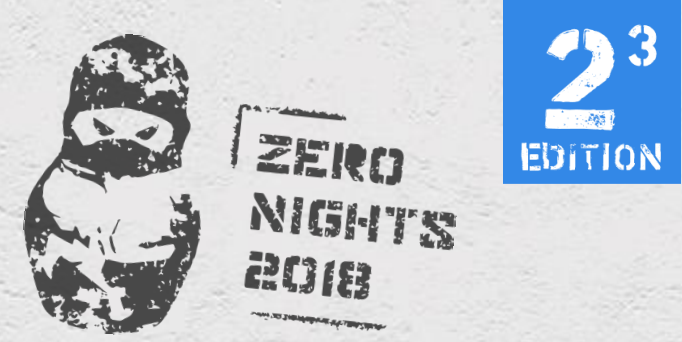

#### How it starts up

#### Operating System driver startup

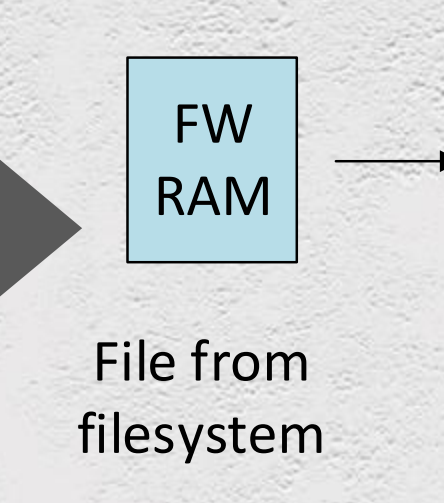

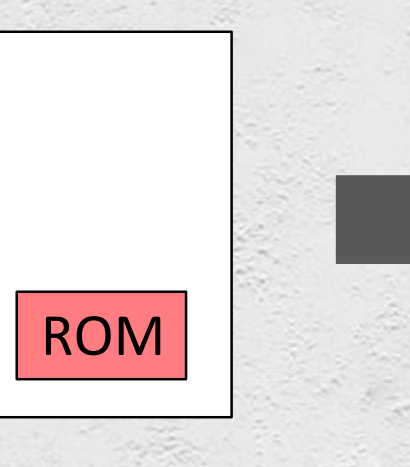

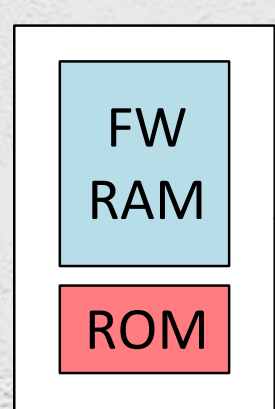

 $((\odot))$ 

Wi-Fi chip

#### Uninitialized Initialized

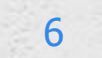

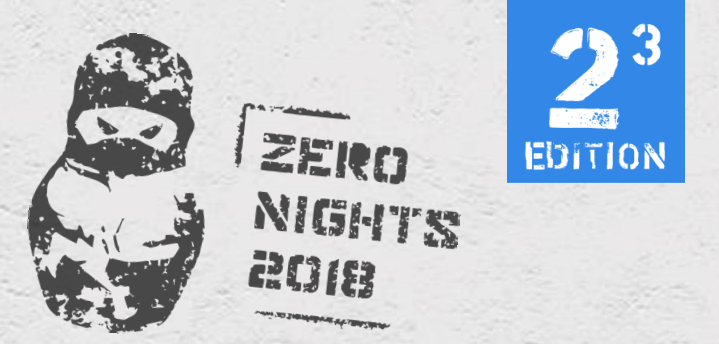

#### Researched device

- Marvell Avastar 88W8897
	- Steamlink Wi-Fi
		- GNU/Linux

- mlan + mlinux kernel modules
- Wi-Fi core ARM946 core
- Wi-Fi + Bluetooth + NFC COMBO

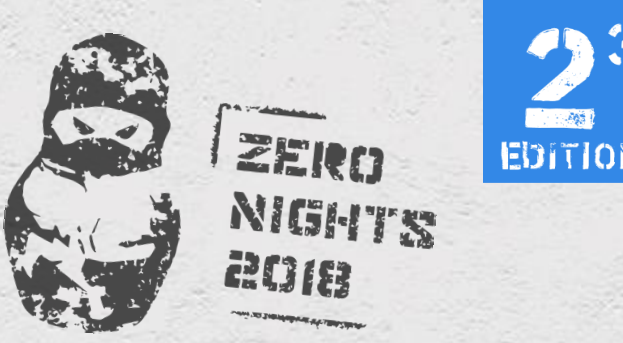

## Firmware internals of Marvell FullMAC Wi-Fi

- linux-firmware package or repo is a source of this blobs
- RAM image files structure from driver
- IDA loader

- Contains several memory regions configured by MPU.
- Missing ROM?

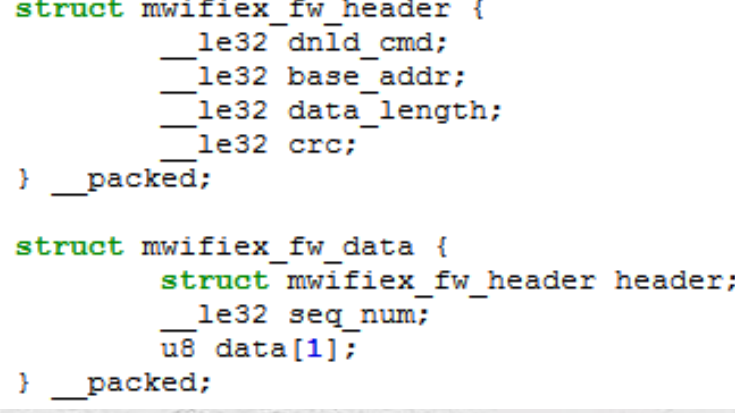

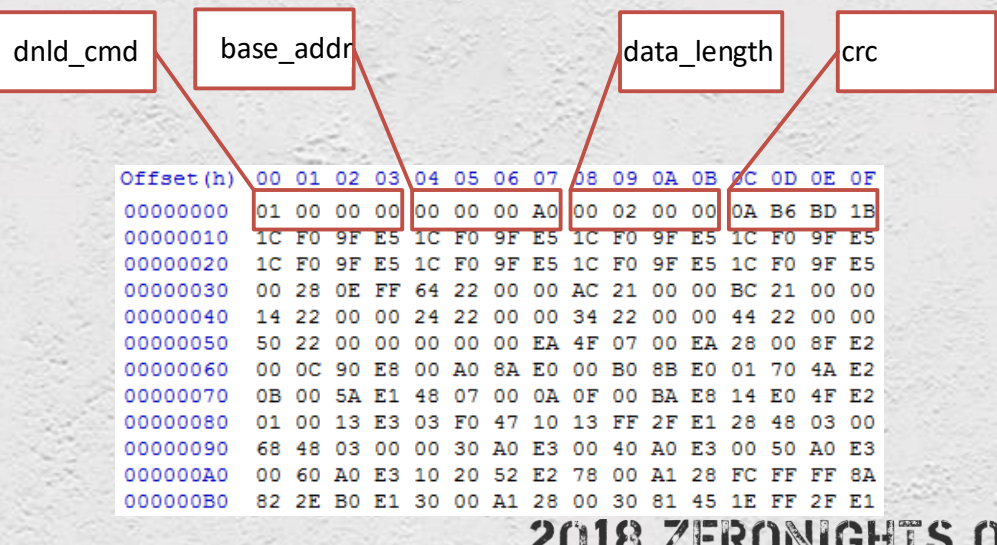

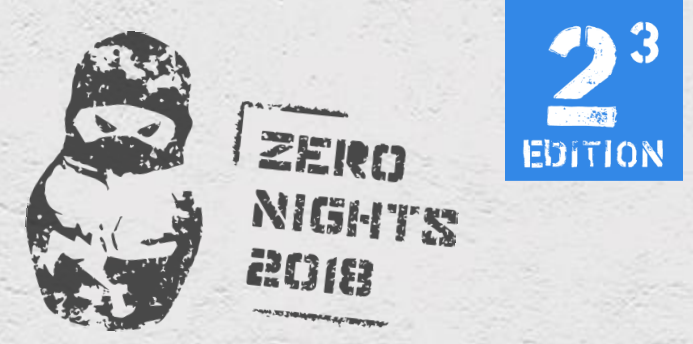

## Marvell Wi-Fi device interaction with AP

• Linux driver

- GNU licensed mwifiex
- Marvell proprietary mlan+mlinux
- API and events command packets
	- Serialization/Deserialization to internal format
- Versions of firmware and driver depends on a chip and interconnection bus (sd8897.bin vs pci8897.bin)
- Higher layer packets encapsulated in a lower layer • For example in SDIO RW or PCI bus TLP

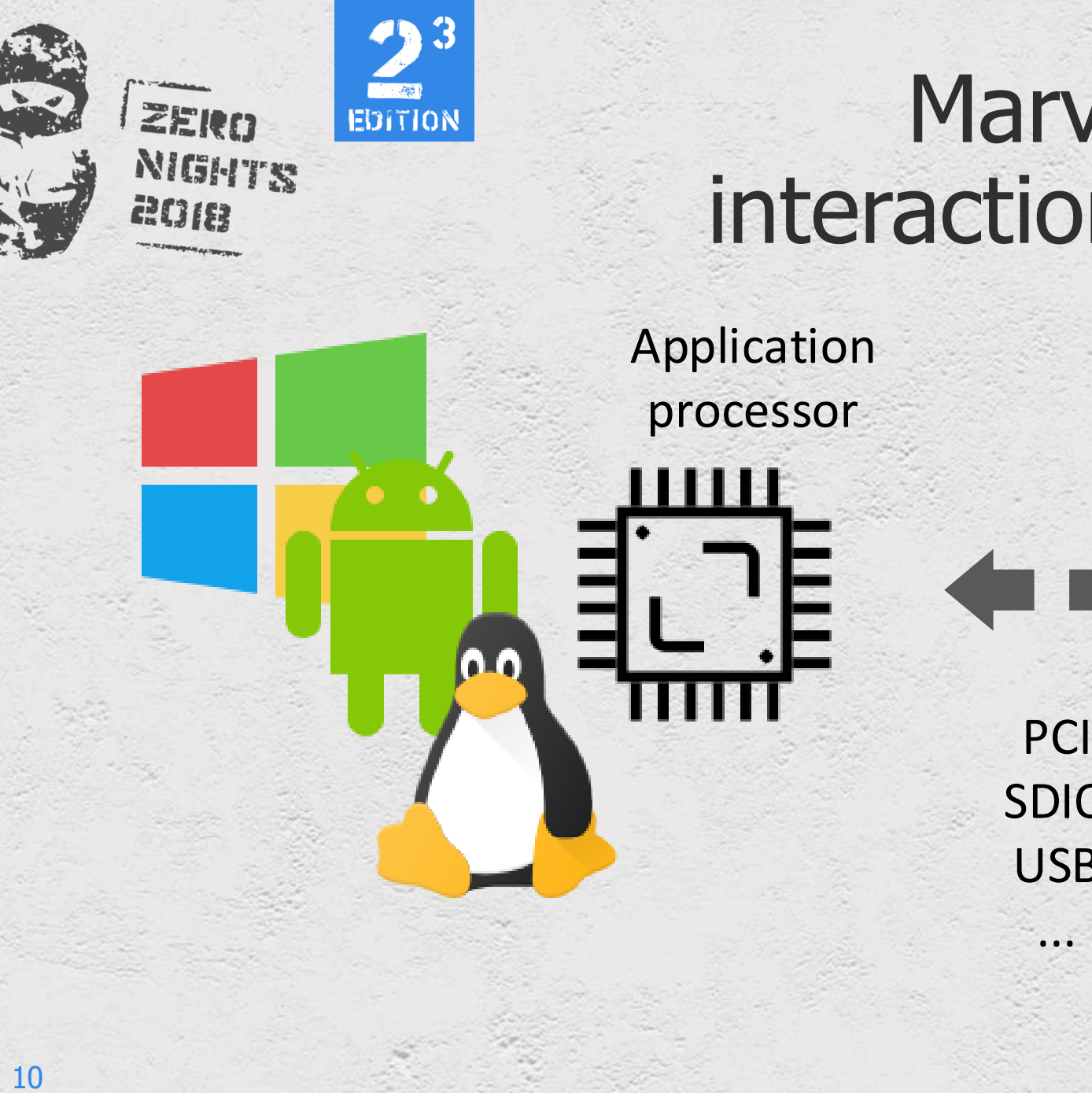

#### Marvell Wi-Fi device interaction with AP. cont.

SDIO USB ...

Bare-metal RTOS

Wi-Fi SoC

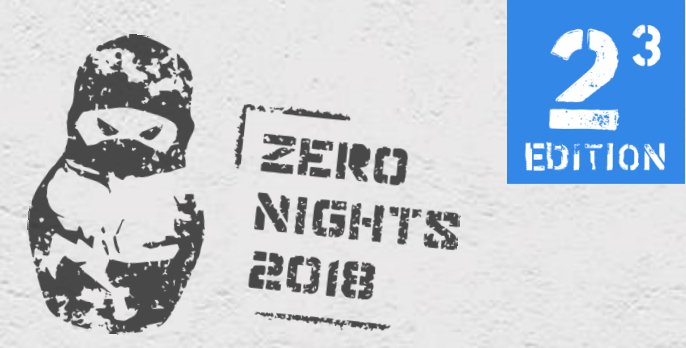

## Firmware API implemented in driver

- READ/WRITE functions of SoC memory
- Extended version info from firmware (like "w8897o-B0, RF8XXX, FP68, 15.68.7.p206" for SteamLink)
- Wi-Fi related stuff (authentication, association, scanning…)

• Some of them can be accessed from the usermode • It is much easier to RE firmware dump

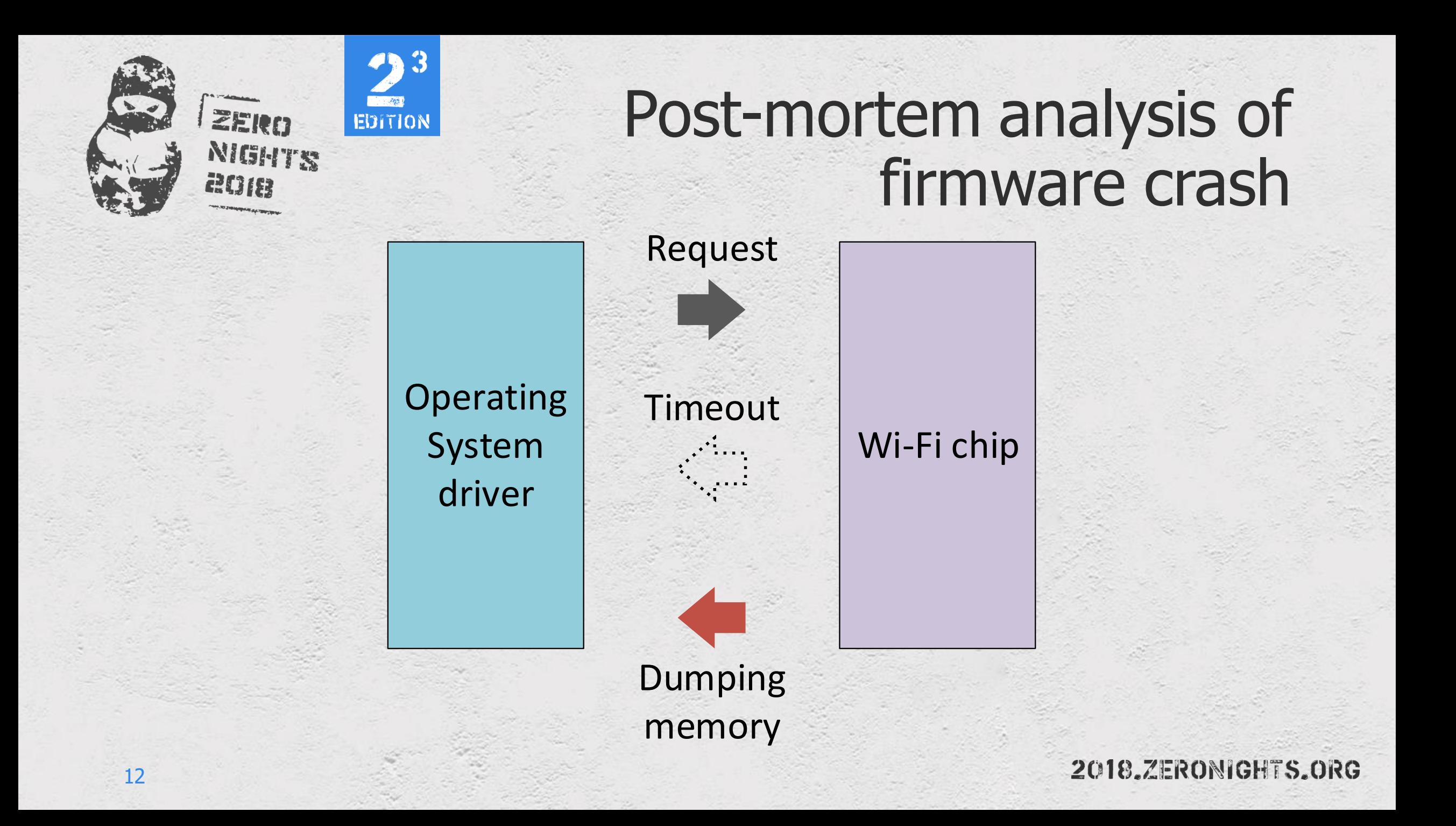

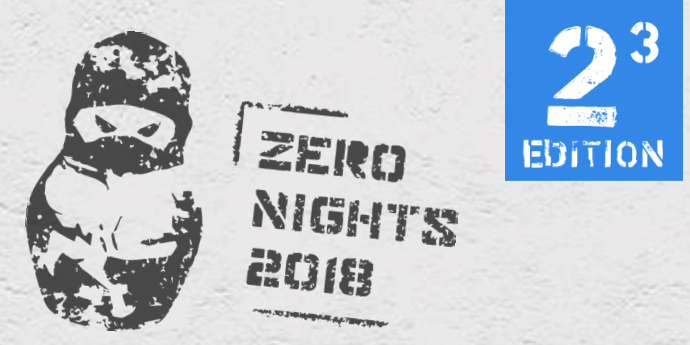

#### Firmware debug crash differences

#### • mwifiex

- PCI DUMP to devcoredump a linux device
- Contains FULL Wi-Fi SoC memory dump
- Format similar to a firmware image in the filesystem
- Additional driver info and statistics

#### • mlan + mlinux

- SDIO DUMP directly to host OS filesystem
- Contains SEVERAL memory regions (ITCM, DTCM, SQRAM, …)
- RAW binary format separate files
- Additional driver info and statistics

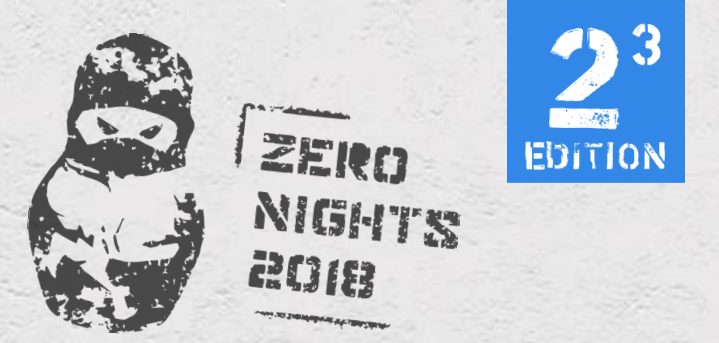

## Starting RE of firmware dump

- No symbols (approx. < 10 strings)
- Approx. 5K functions. Some of them exceeds limits of IDA ( > 1000 BB)
- No information about RTOS
- ARM code. Most is thumb code
- Only interrupt vectors
- We can find MPU initialization
	- Identify boundaries of memory regions
	- Memory regions are RWX

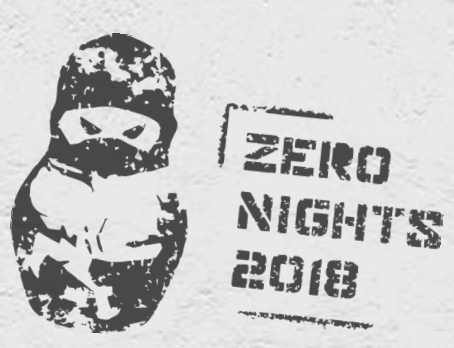

 $200 - 205$ 

**EDITION** 

15

#### Firmware memory layout for 88W8887

0x00000000 0x0000FFFF

0x04000000 0x04007FFF

0x80000000 UNKNOWN 0x90000000

**ITCM** 

DTCM

0xC0000000 0xC00FFFFF

0xFFD00000 0xFFFFFFFF HEAP + THREAD **STACK** 

MAIN CODE + ROM

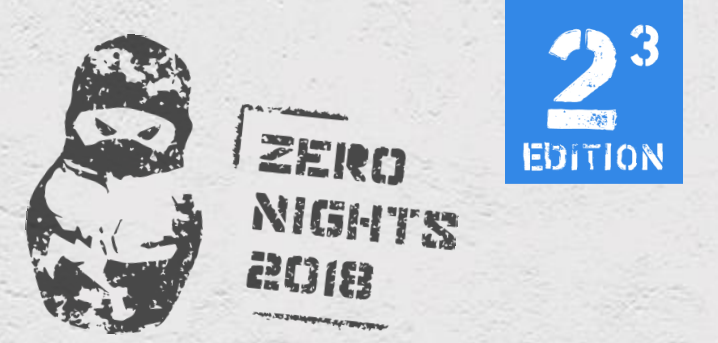

#### RE of Firmware

- Use full memory dumps instead of loaded image FW
	- You can get runtime structures
- Appears to be a ThreadX based bare-metal firmware
- Recover ThreadX runtime structure from live memory dump
- Recover RTOS tasks + stacks
	- You can get entry points !!! (with names in case steamlink firmware)
- Recover block and byte pool memory layout
	- Essential for hunting bugs

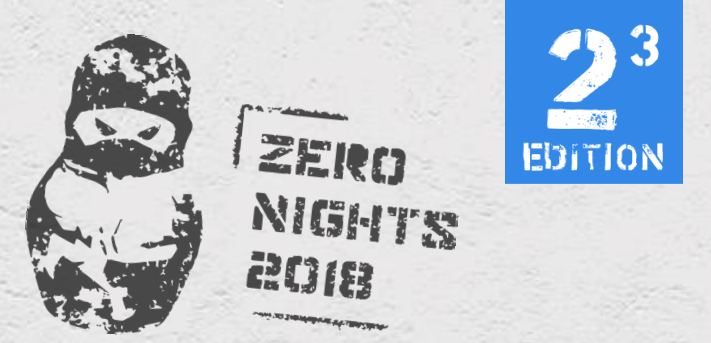

#### ThreadX RTOS

- One of the most popular RTOSes
	- Over several billions deployments
- Closed sourced, however leaked sources for earlier versions can be found

#### • Provides basic API and services

- Thread scheduling
- Counting semaphores
- Mutexes
- Block and byte pool memory management
- Timers

• …

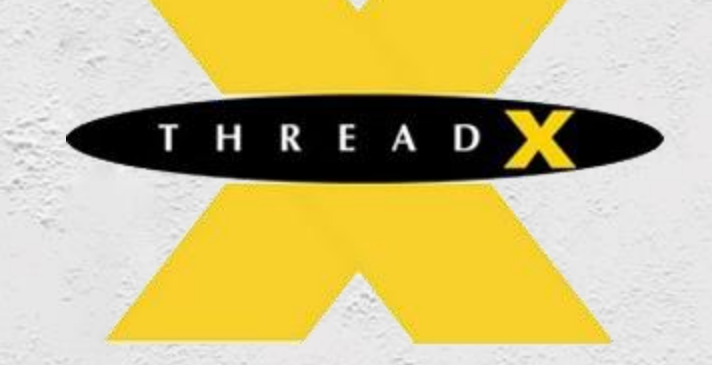

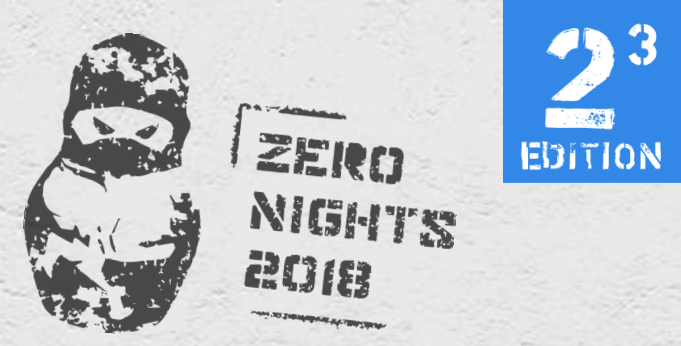

#### ThreadX runtime structures

• Contain signature fields, by which they can be identified in memory dump

• Also helps to identify RTOS functions (because of ARM constant handling)

#### typedef struct TX THREAD STRUCT

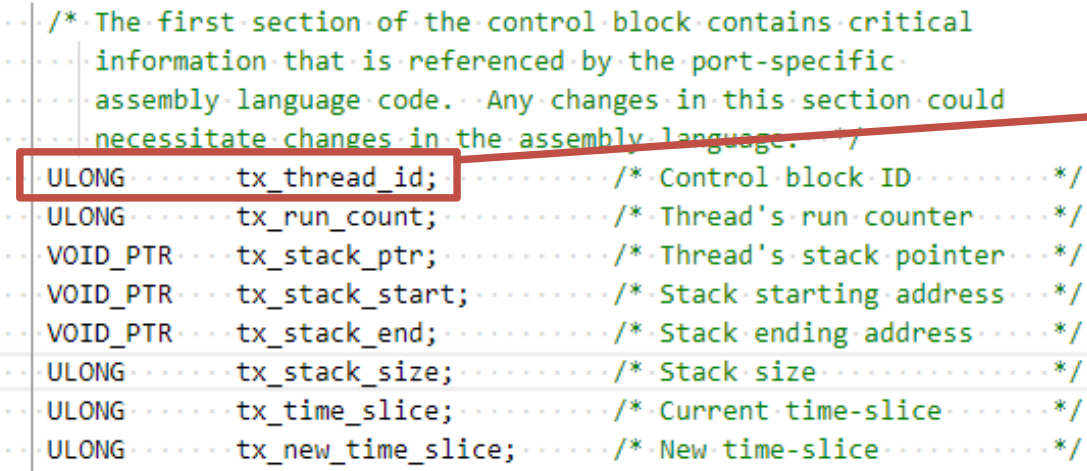

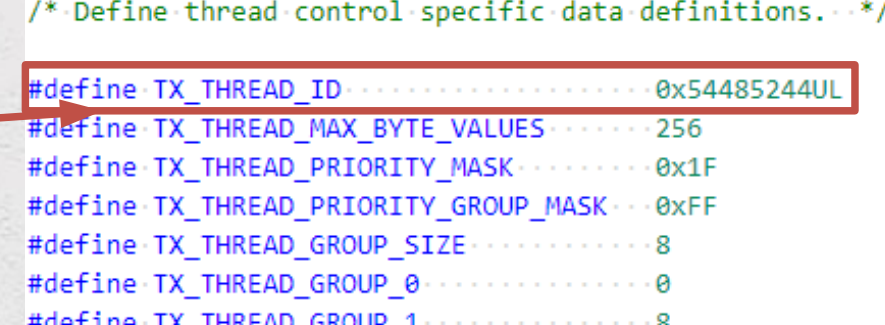

#define IX\_IHREAD\_GROUP\_1 #define TX\_THREAD\_GROUP\_2 . . . . . . . . . .  $-16$ #define TX\_THREAD\_GROUP\_3 . . . . . . . . . . . . . . . 24

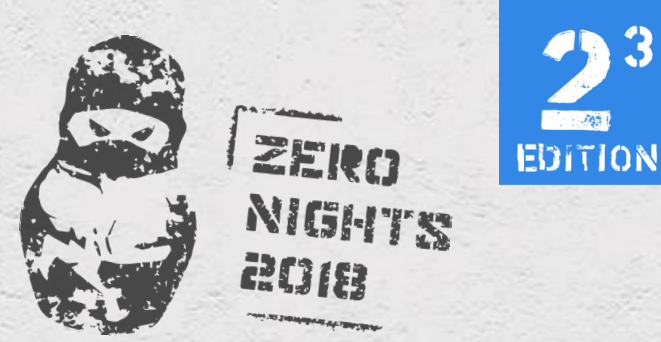

## ThreadX runtime objects in Steamlink Wi-Fi firmware

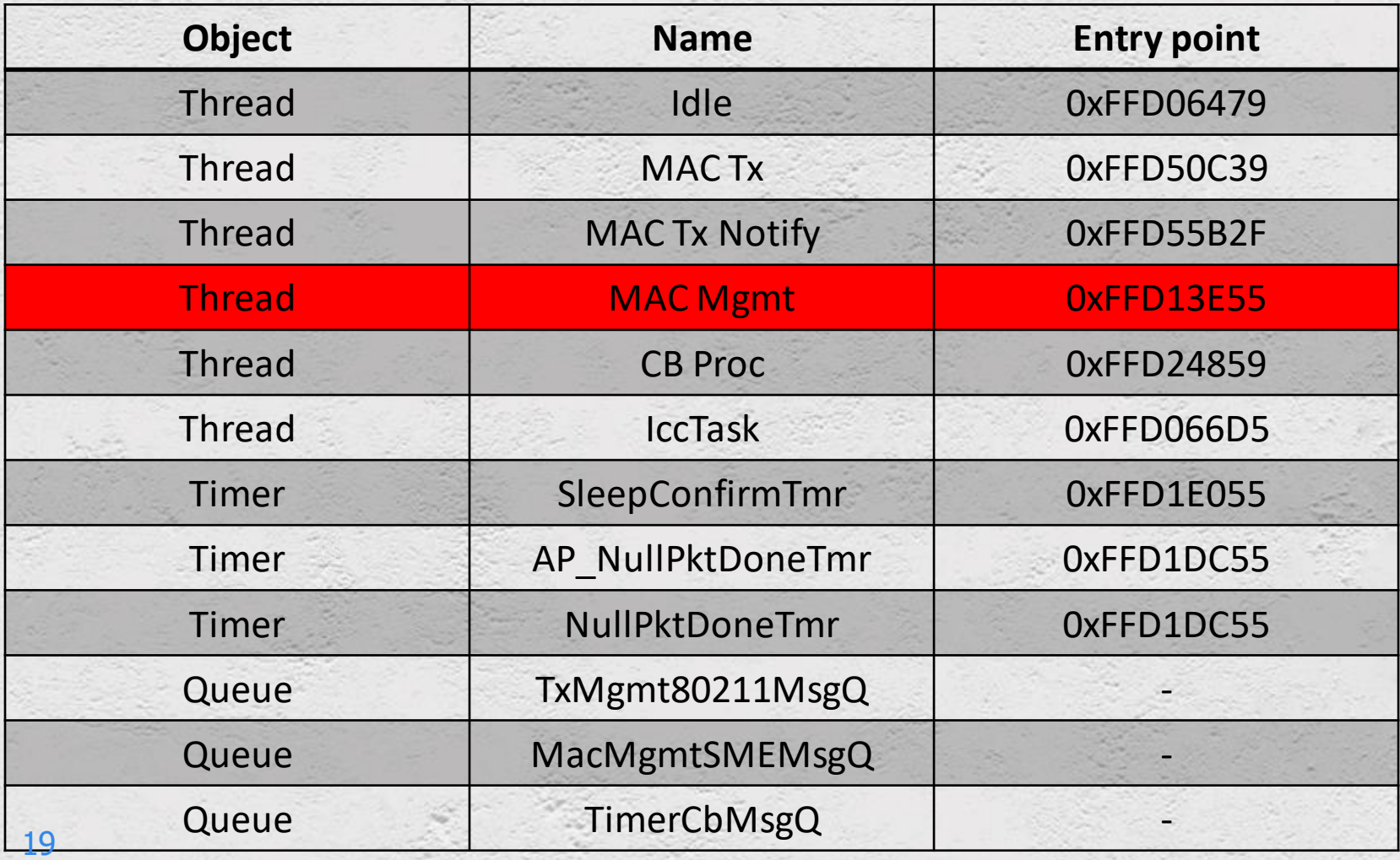

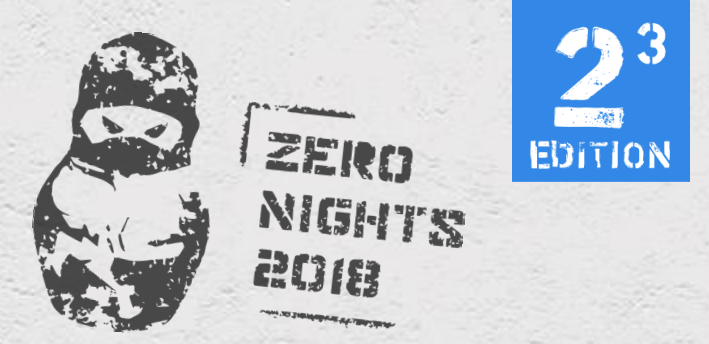

#### RE of firmware memory dump

- Still large and opaque binary
- Need to recover data flows inside firmware
	- Identify frame parsing routines
- Need basic firmware instrumentation to do so

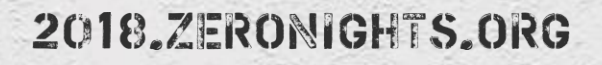

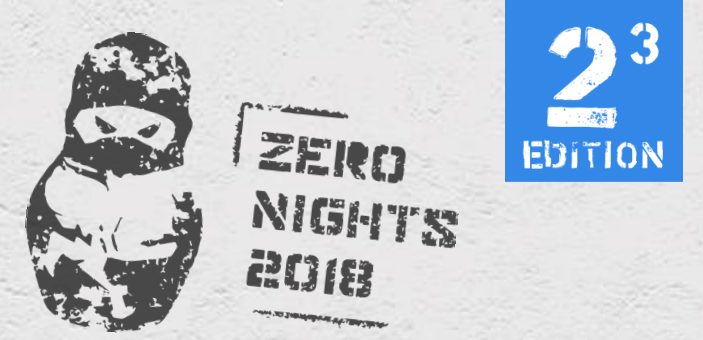

#### Firmware instrumentation

- Extremely limited resources on Wi-Fi SoC
	- Only several Kbytes of free memory available
- However, we can hook a single function (splicing)
- We can replace pointers for some debug-or-log-like routines
- Can trace block pool allocation/deallocation
- We can even instrument entire code regions (not so big) with thumb function calls (like DBI with function-level granularity)
- **All of this can be accomplished using READ/WRITE firmware API functions and extended version info API**

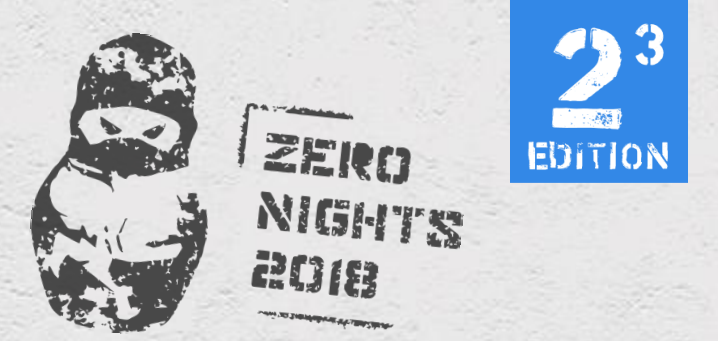

#### Instrumenting firmware using debug callbacks

• Though ThreadX block pool management routines are located in ROM, firmware uses wrappers, which contain debug callback routine

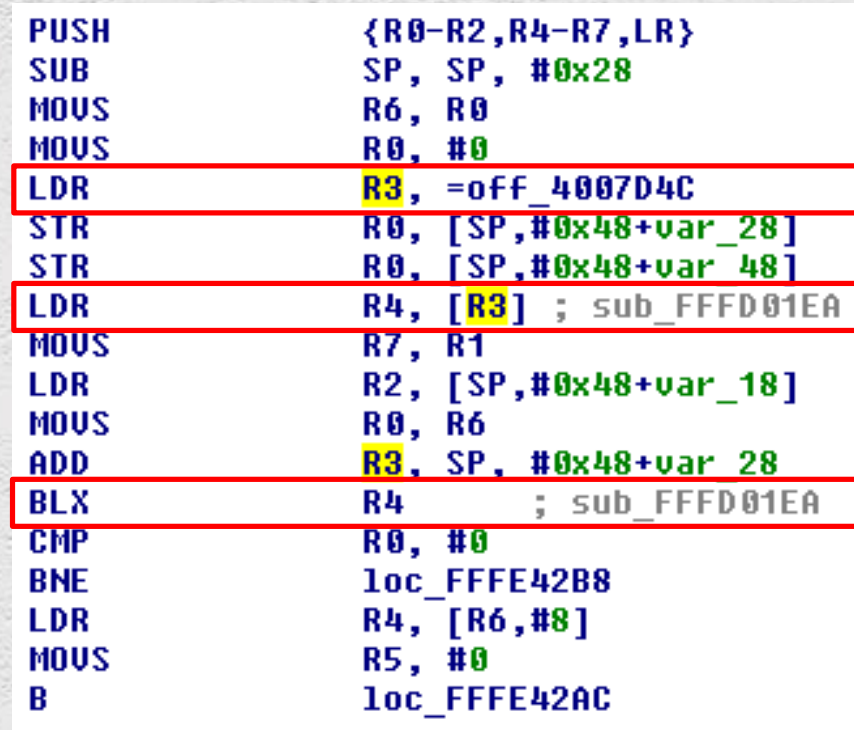

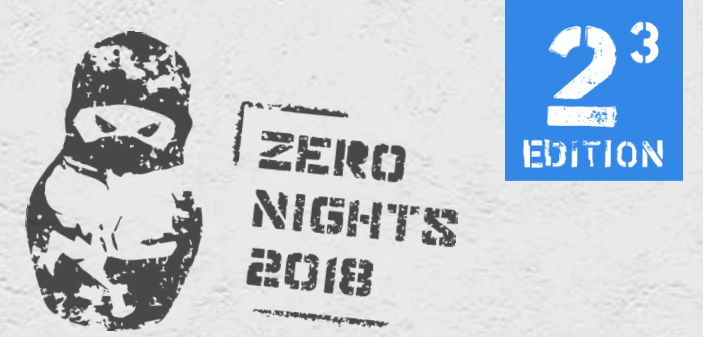

LDR

MOU.W **STR** 

LDR.W

**MOUS** 

LDR

ADD

LDR

**BL** 

LDR

**LDR** ORR.W

**STR** LDR

**ADDS** 

**BL** 

LDR CMP

**BEQ** 

**BPL** 

**BL** 

**BL** 

LDR

LDR

**STR** 

**BL** 

LDR

**CBNZ** 

**MOUW** 

BL.W

**BIC.W** 

**LSLS** 

**BL** 

23

#### Firmware instrumentation

LDR **BL.W** 

**STR** 

MOU.W

LDR.W

**MOUS** 

LDR

ADD LDR

 $BL.$ 

LDR

LDR

**STR** 

LDR

LDR

**CMP BEQ** 

**LSLS** 

**BPL** 

 $BL.1$ 

 $BL.$ 

**LDR** 

LDR

**BIC.W STR** 

**BL.W** 

**LDR** 

CBNZ **MOUW** 

BL.W

ADDS BL.W

ORR.W

• Detour all calls in memory region to the instrumentation tool

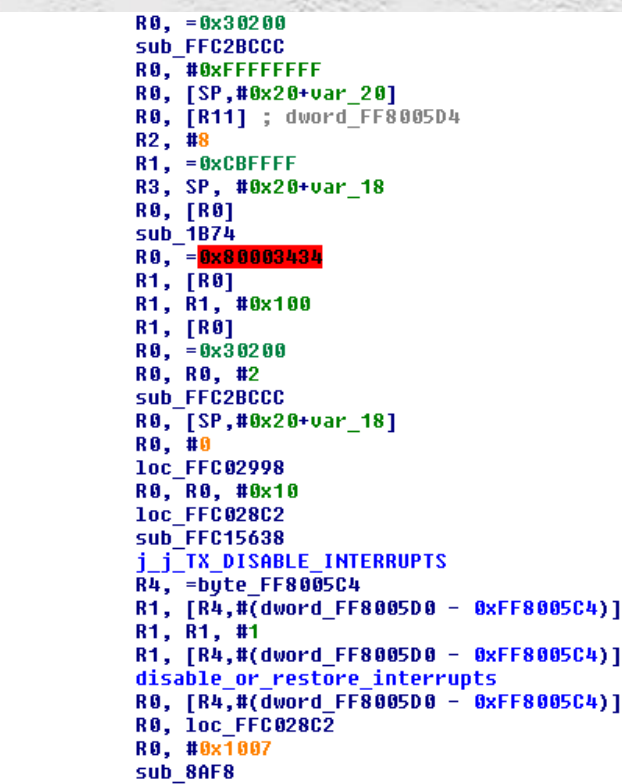

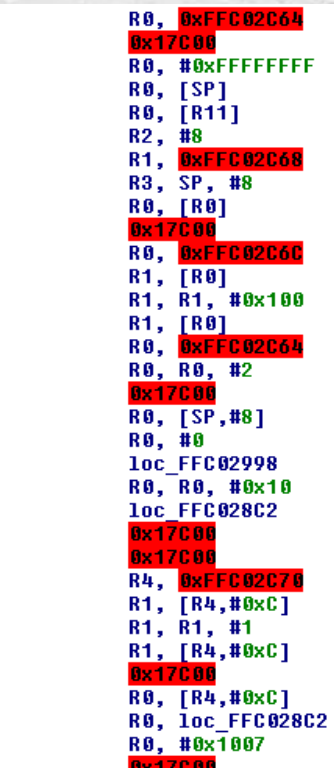

**C76** 

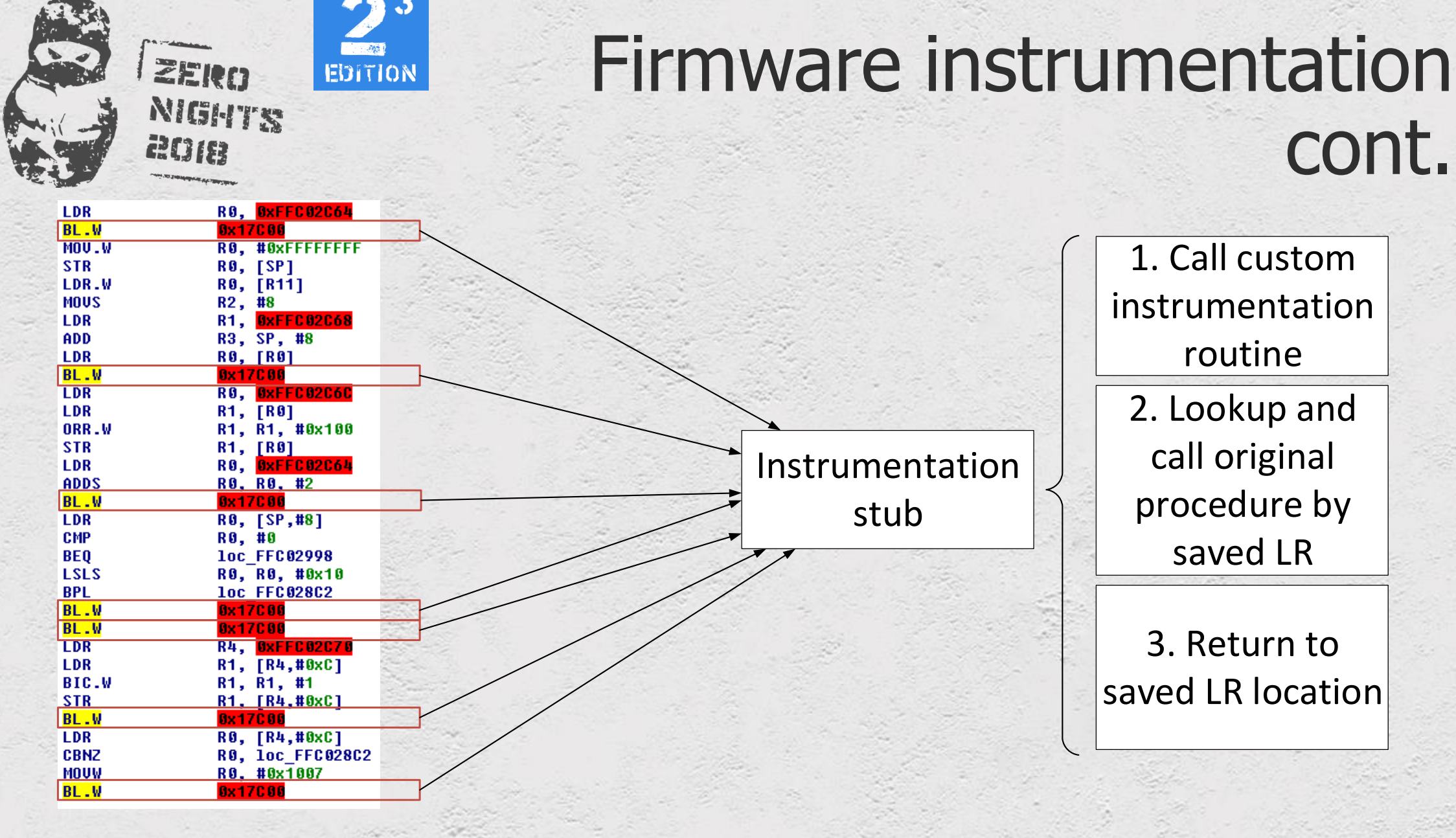

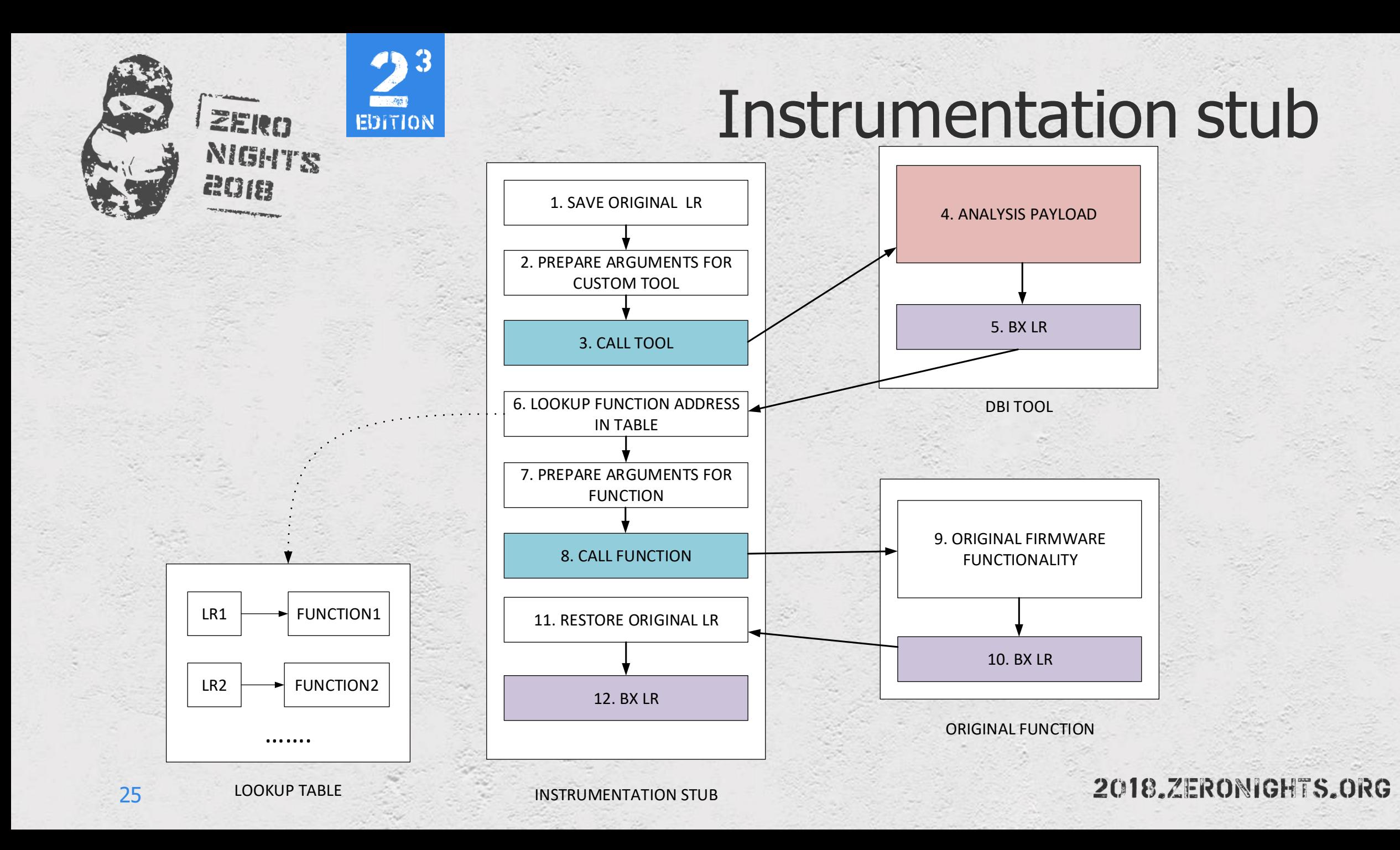

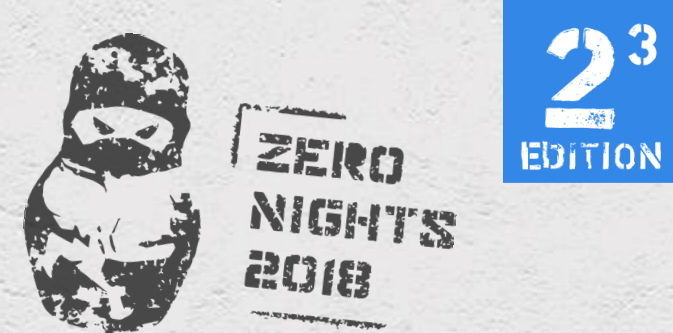

#### How to achieve this?

#### Instrumentation workflow

#### Preparatory stages on AP

#### Patching code on the SoC

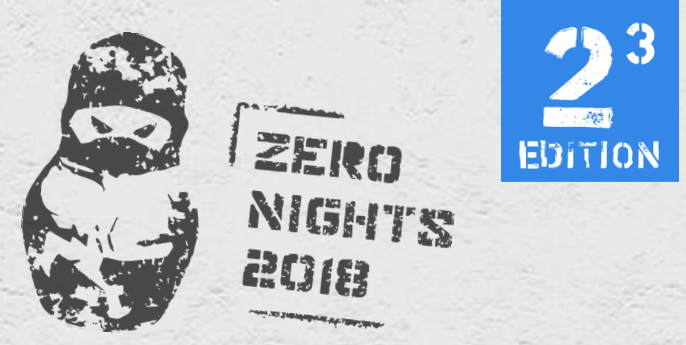

### Firmware instrumentation. Code that runs on AP

- Read memory block from Wi-Fi SoC
- Disassemble it with capstone engine
- For each **BL** instruction
	- Get **BL** instruction location and target address (4 bytes)
	- Encode new **BL** to INSTRUMENTATION stub location on SoC (4bytes)
	- Add entry to LOOKUP table and PATCH table
- Write PATCH table, LOOKUP table PATCHER code, INSTRUMENTATION stub and user tool to Wi-Fi SoC
- Hook extended version info function so PATCHER code will be executed, when firmware calls this function

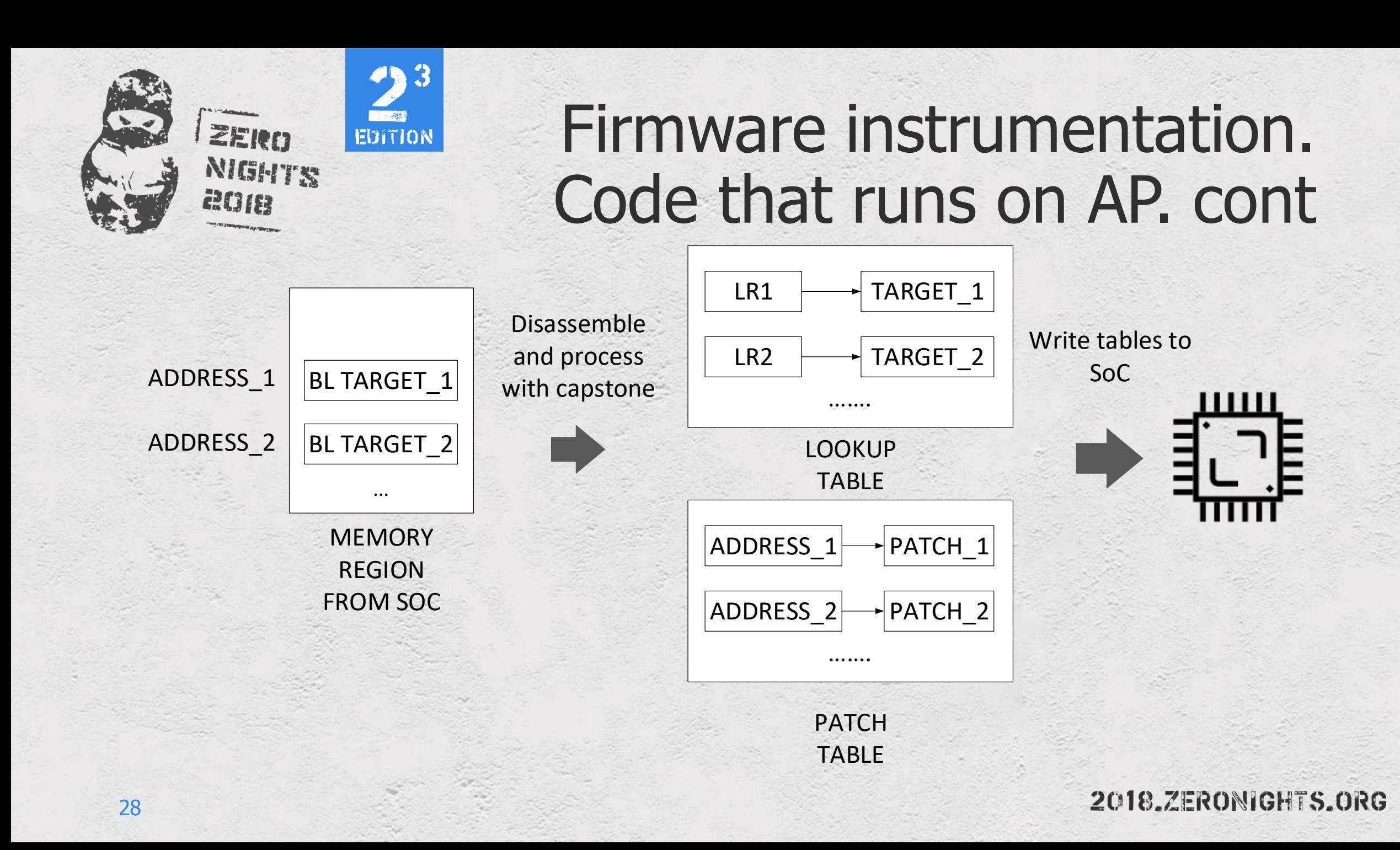

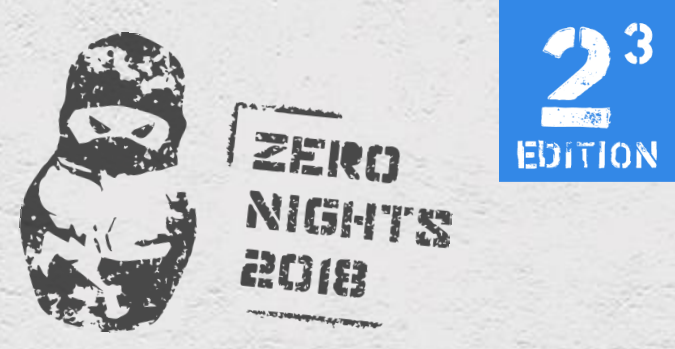

#### Firmware instrumentation. Code that runs on SoC

- Disable interrupts
- Apply patches from PATCH table to code
	- This is just replacing one **BL** instruction to another
- Enable interrupts

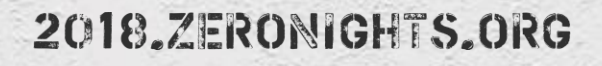

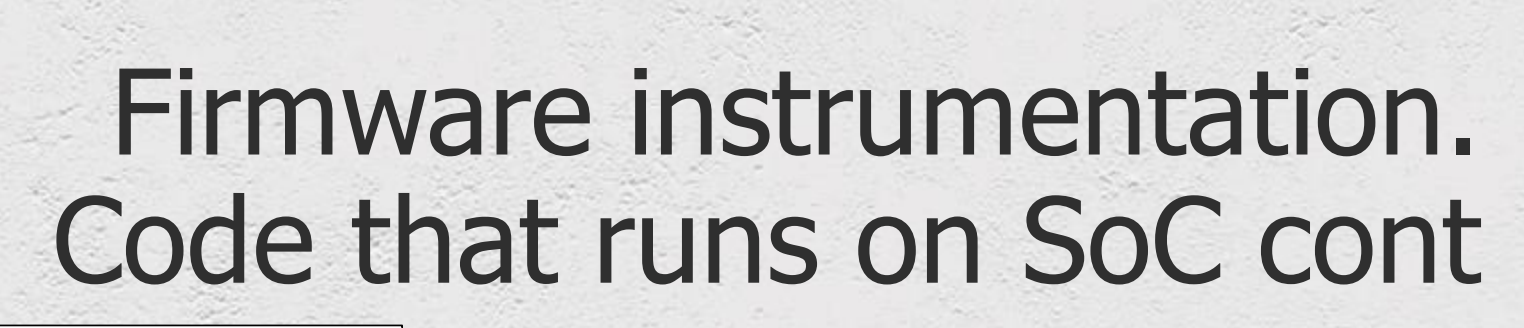

HOOKED EXTENDED VERSION INFO FUNCTION (NEVER CALLED BY DRIVER)

 $\frac{1}{2}$ 

**EDITION** 

ZERO

2018

NIGHTS

30

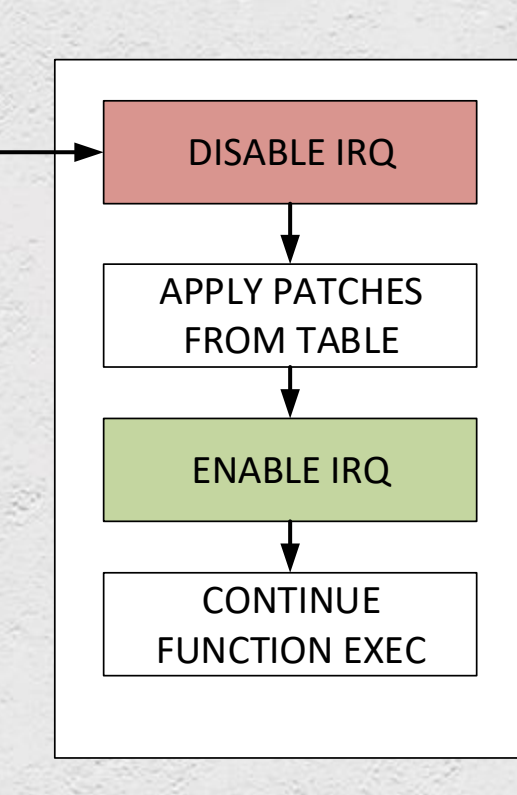

PATCHER CODE

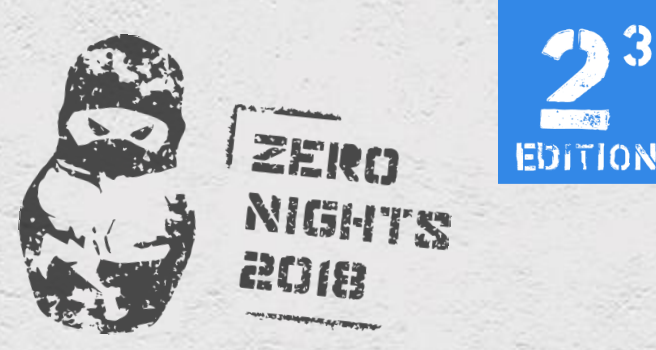

## Firmware instrumentation/ Useful tools

- Searching frame signatures in function parameters (e.g. MAC, BSSID…)
	- Identifying parsing routines
	- Also we can identify useful routines for escalation to AP
- Collection of thread context and parameters before function calls
	- Can be used for fuzzing
	- Can help RE (for example call stacks)
- ThreadX block pools state monitoring
	- Can help understand how to exploit vulnerability

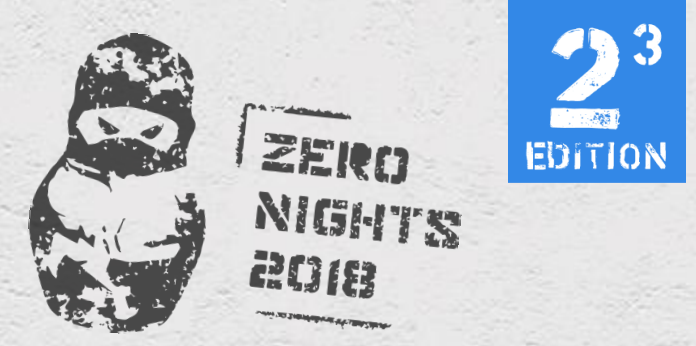

#### Exploitation mitigations on Wi-Fi SoC

- Almost nothing
	- No ASLR
		- Very limited resources of chip
	- No DEP
		- All MPU memory regions configured as RWX
	- No stack cookies, allocator/deallocator verifications
		- Possibly by RTOS design

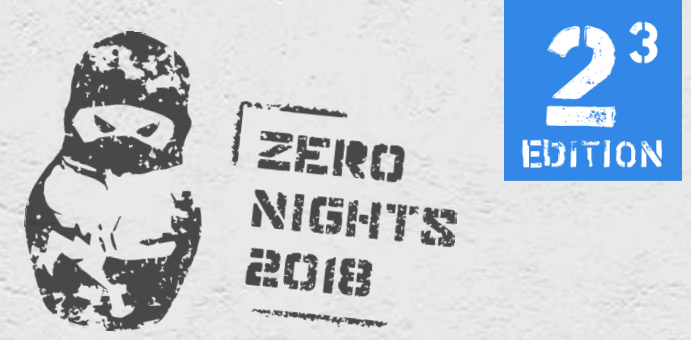

#### Hunting for bugs

- Manual
	- Hard!
- Fuzzing still feasible using [afl-unicorn](https://github.com/Battelle/afl-unicorn) fuzzer
	- Mix of AFL and QEMU mode patch applied to Unicorn emulator originally created by Nathan Voss
	- [Check out materials on medium how to fuzz](https://hackernoon.com/afl-unicorn-part-2-fuzzing-the-unfuzzable-bea8de3540a5) [arbitrary code](https://hackernoon.com/afl-unicorn-fuzzing-arbitrary-binary-code-563ca28936bf) [or CGC](https://hackernoon.com/afl-unicorn-part-2-fuzzing-the-unfuzzable-bea8de3540a5)  binary example

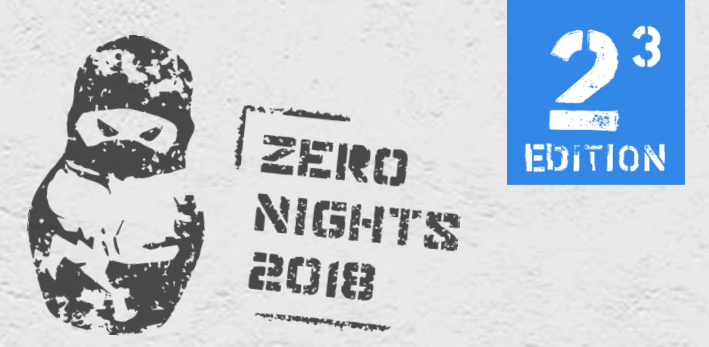

#### Fuzzing firmware

- Identify parsing routines and their arguments using self-made DBI
- Write fuzzer using afl-unicorn which will fuzz this routines
- Looks like an easy target

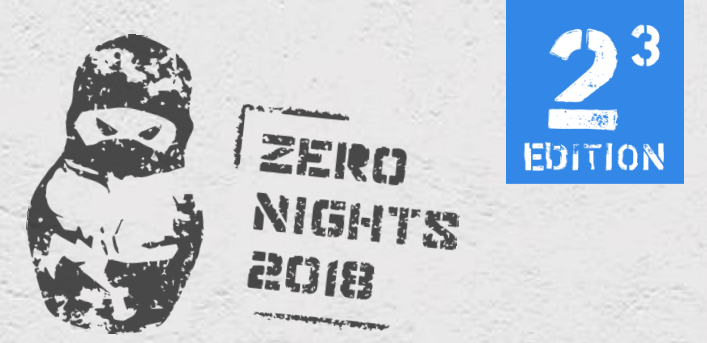

#### Fuzzer workflow

- MAP necessary memory regions using modified version of Unicorn
	- We have already dumped them using our tool
- Setup register context
	- Capture this one using DBI tool, or function hooking
- Read mutated input file and map it into emulator memory
	- Identify parsing routines using DBI and pass mapped memory block as function parameter
- Start code execution
	- All SET !!!

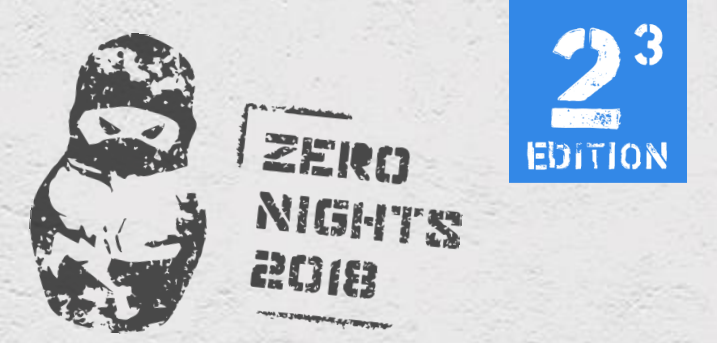

## Challenges of fuzzing firmware

- It is difficult to locate and remove checksum code especially in authenticated frame handing routines
- Out fuzzer depends on global state captured at the time when we created dump of SoC memory. Memory dump can contain saved state of global vars, block pools...etc which can prevent certain execution path to be reached by fuzzer.
- No memory access sanitization (however it can be implemented)
- Communication between RTOS tasks cannot be implemented, so some paths cannot be reached

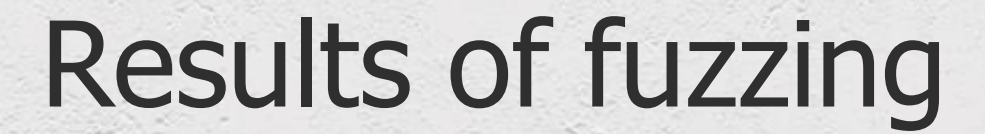

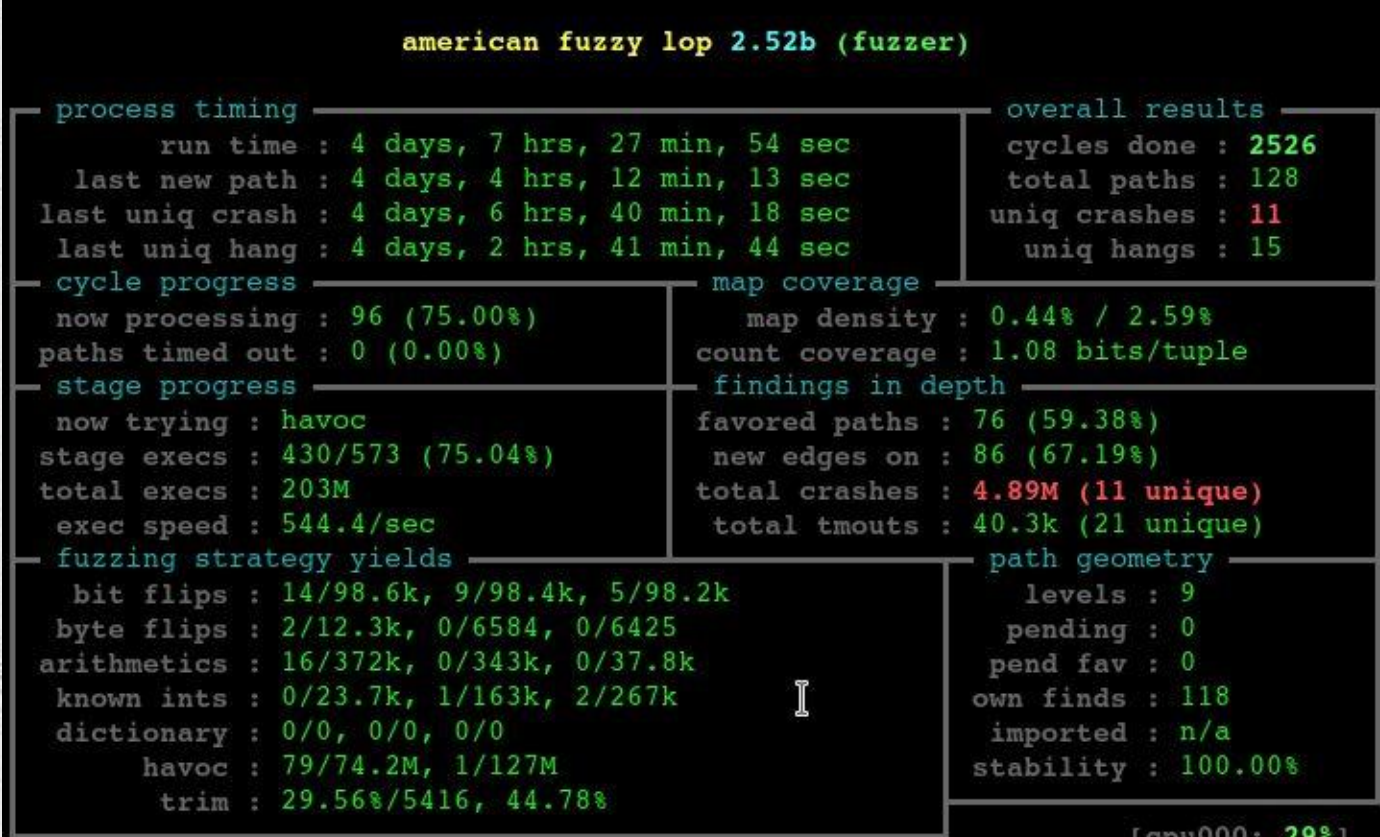

EDITION

**ZERO<br>NIGHTS** 

37

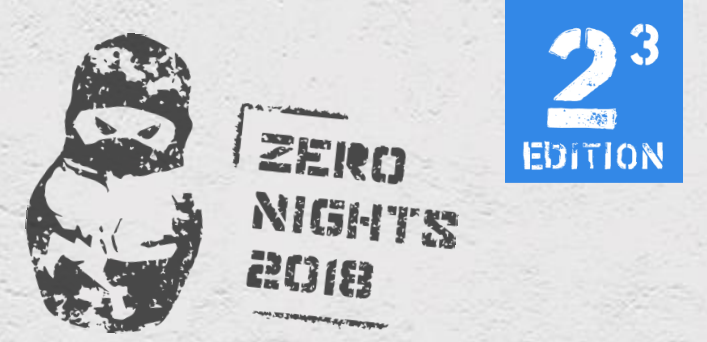

#### Disclosure timeline

- $\cdot$  Some bugs were founded  $\sim$  4
- Vendor notified 02 May 2018
- Submitted for ZeroNights September 2018
- Talk selected for presentation October 2018
- Presentation slides reviewed by Marvell 12 November 2018
- ZeroNights conference 21 November 2018
- Still fixing

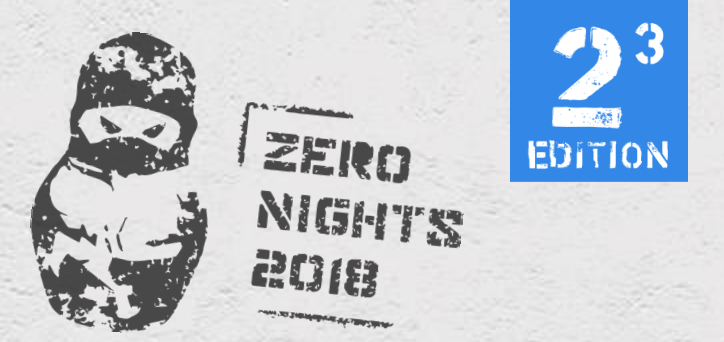

#### Testing on other devices

- Different memory layout on different chips
- Different dynamic memory layout on different firmware versions
- May depend on interconnection BUS type
- Bugs are still present!
	- Compared 88W8897 firmware from linux-firmware with steamlink repo firmware
	- Compared SDIO 88W8897 with PCI 88W8997 (Samsung Chromebook)

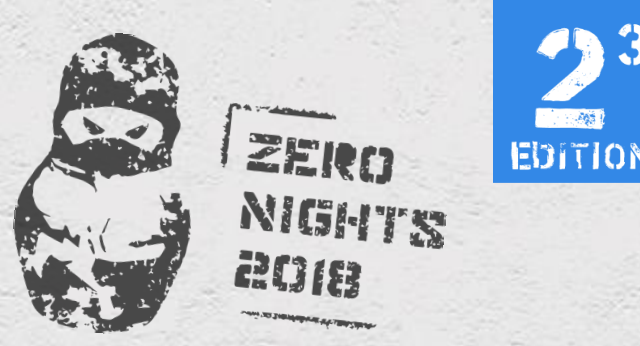

## The most interesting bug to be exploited

- The most interesting bug is the one that can be triggered during network scan
- There is no authentication
- There is no need to know which network name (SSID) victim is expecting
- **Can be triggered whether a victim is connected to network or not and without ANY user interaction (every 5 minutes in case of Marvell Wi-Fi)**
- Appears to be a ThreadX block pool overflow during network scan

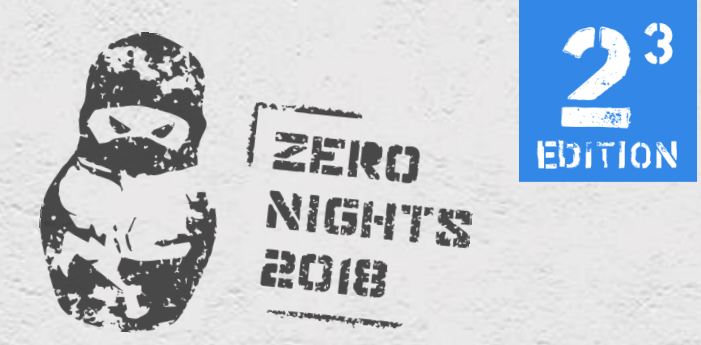

## ThreadX block pool overview

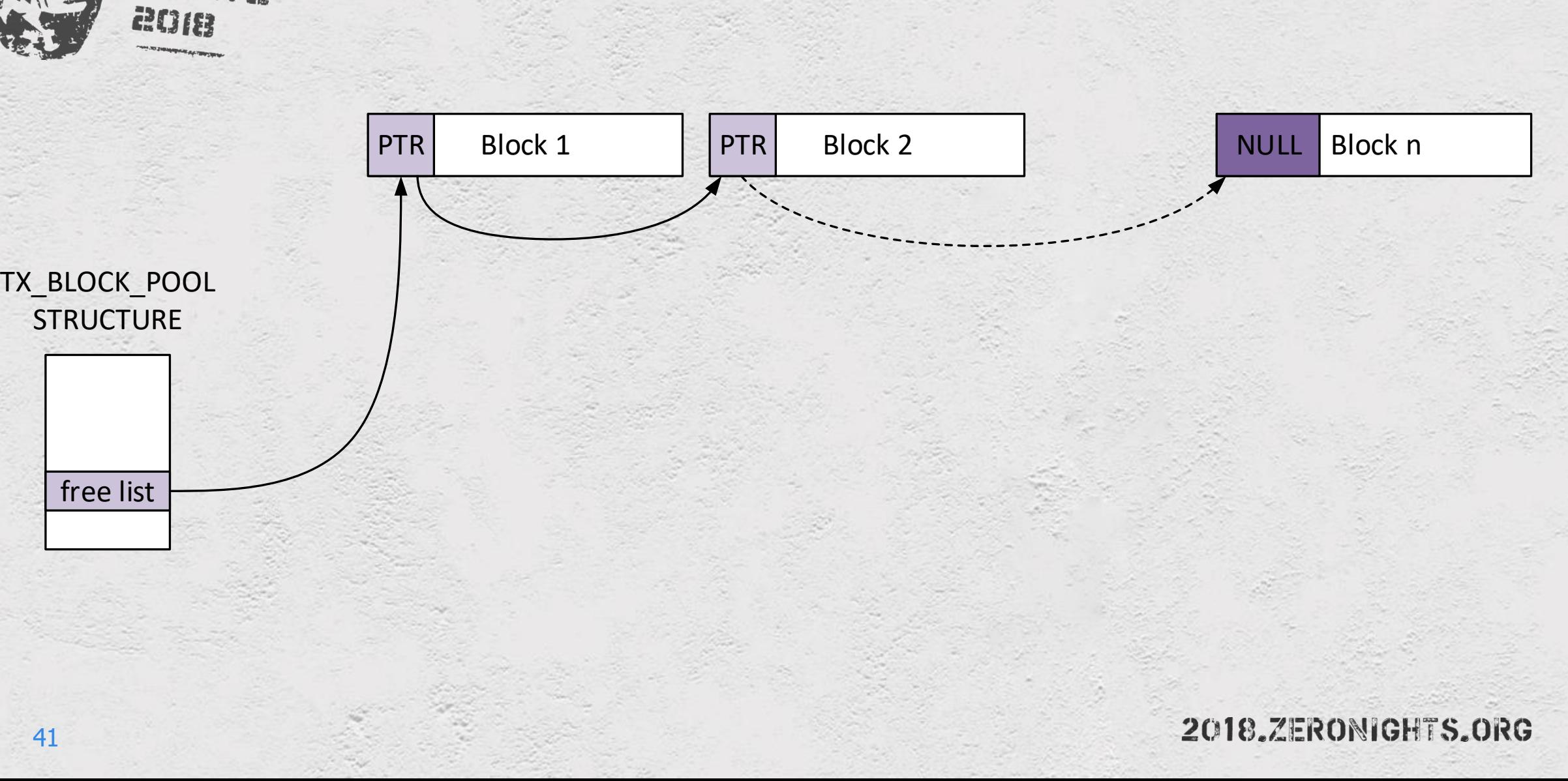

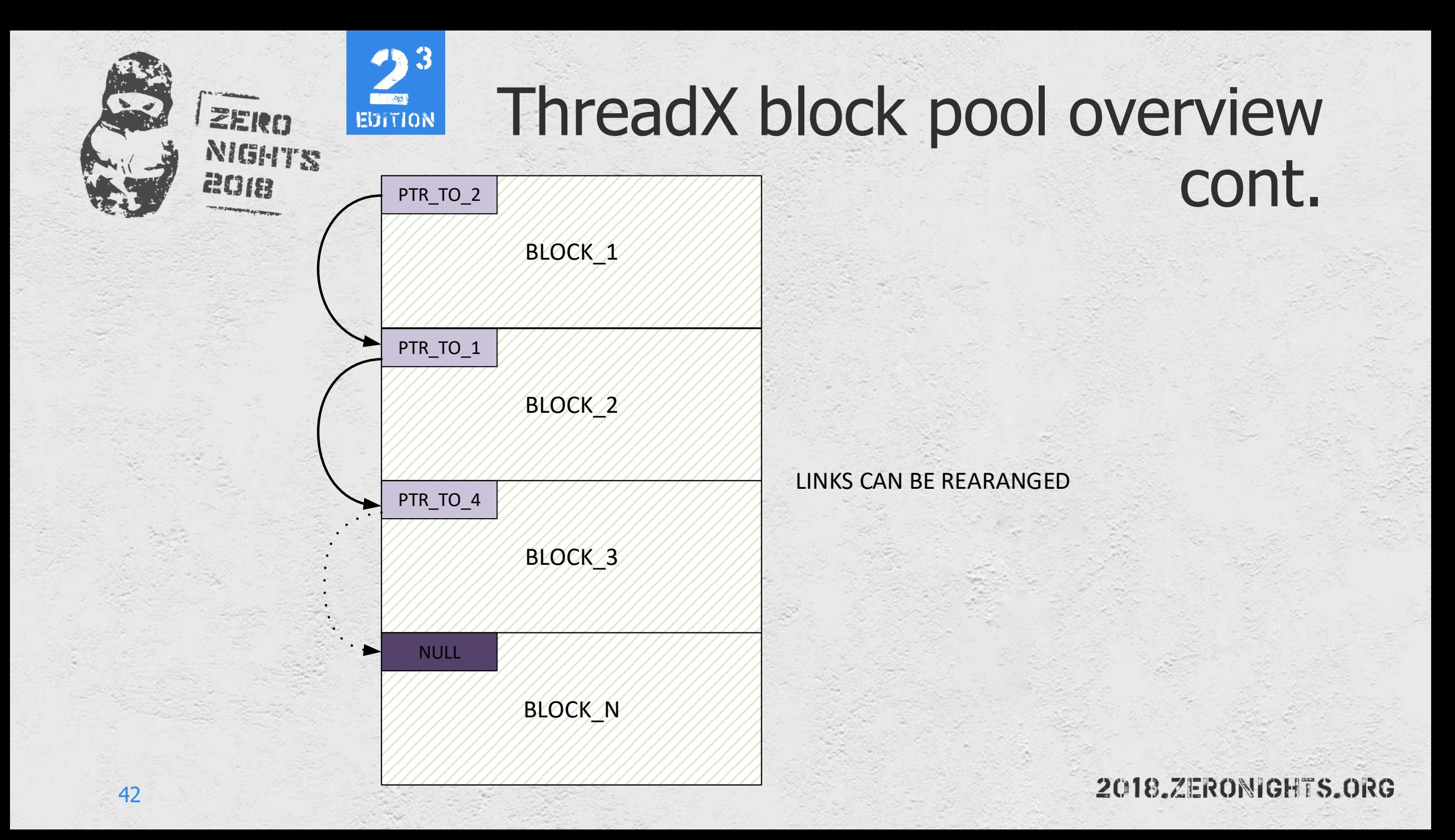

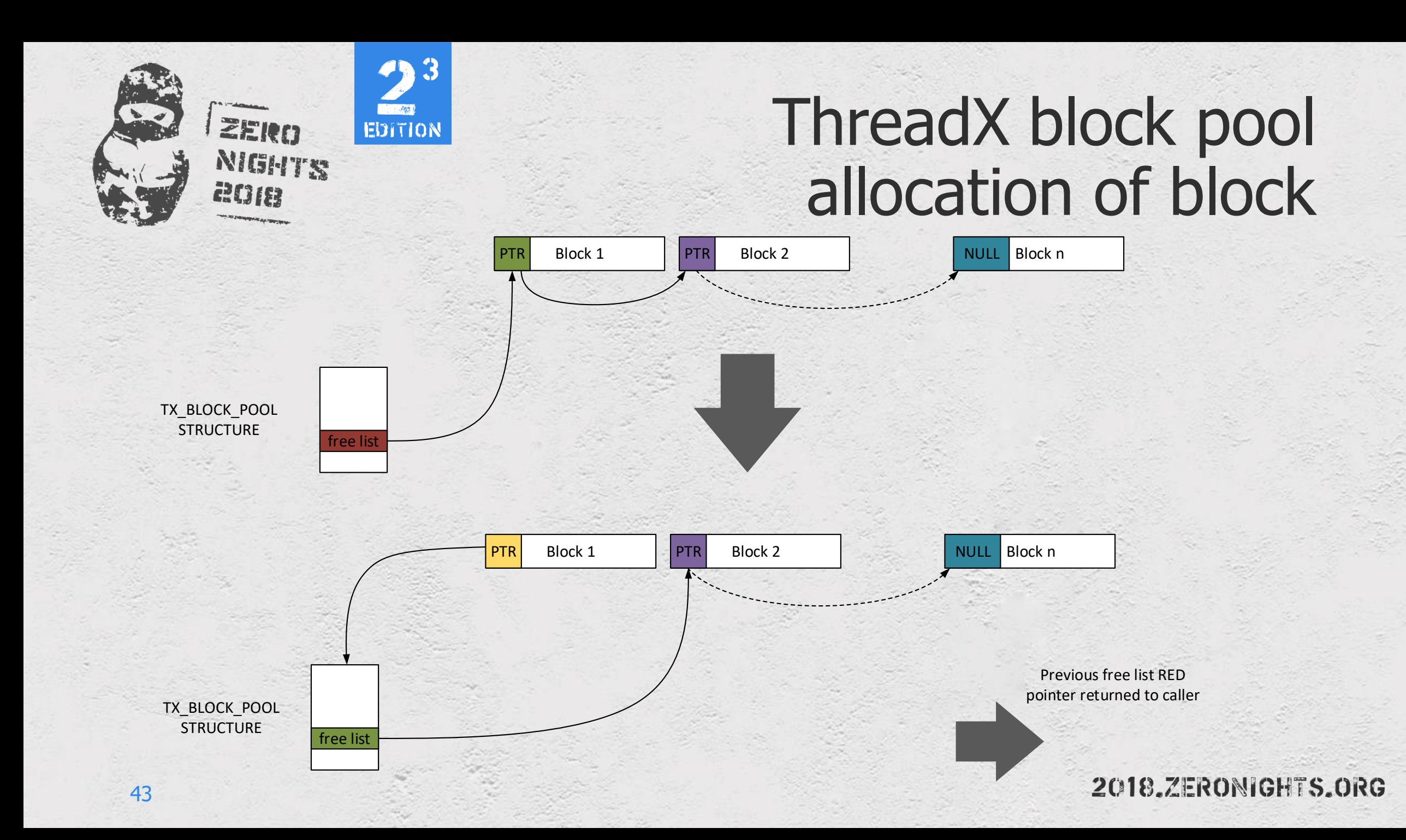

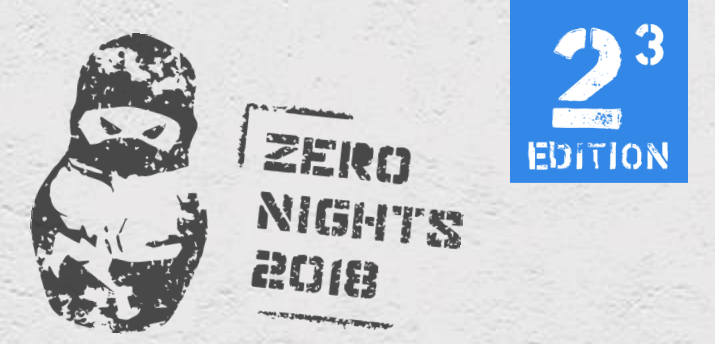

## Exploitation – basic technique

- Relocate next block to location where some function pointers or even regular code reside
- By writing to this newly allocated block attacker can overwrite code or function pointers

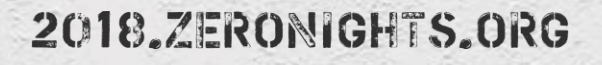

#### Returning attackercontrolled pointer to caller

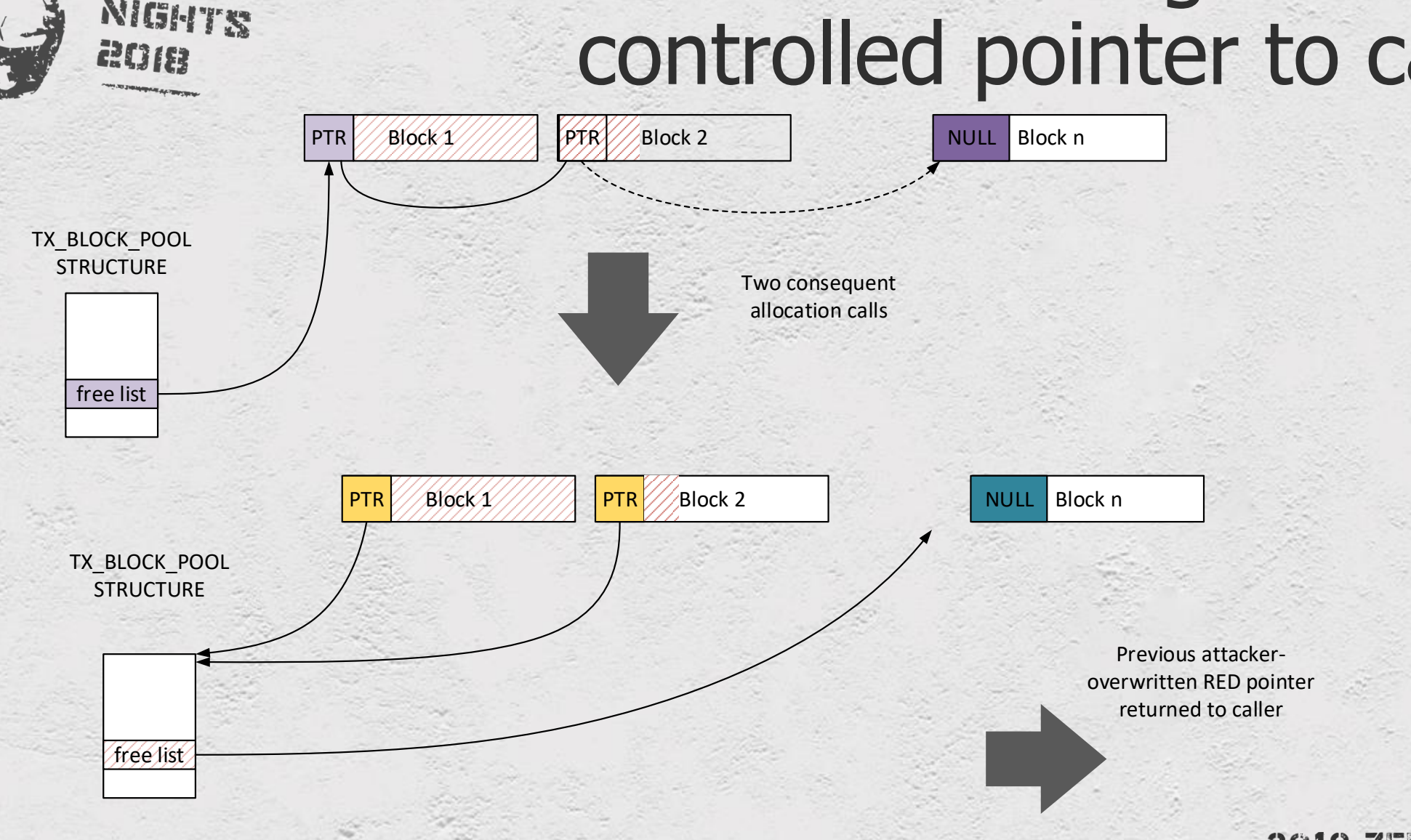

EDITION

ZERO

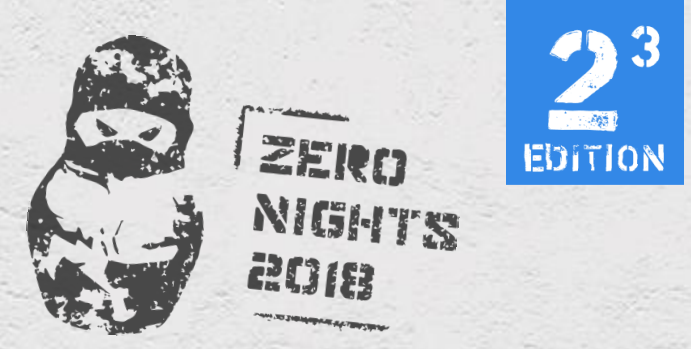

#### Exploitation – a simpler way

- Marvell implementation of block deallocator wrapper function listed below
- Allows direct code execution after freeing block if we can overwrite metadata in the beginning of the block

```
if (*( unsigned int8 *) (memory ptr + 0xD) \lt 31)
 pre\_release\_callback = *(int (-fastcall **)(int))(memory\_ptr + 0x18);if ( pre release callback )
    post release callback = (void (*)(void)) pre release callback(memory ptr);
result = tx block release(memory ptr);
if ( post release callback )
  post release callback();
if ( result )
  return 1;
return 0;
```
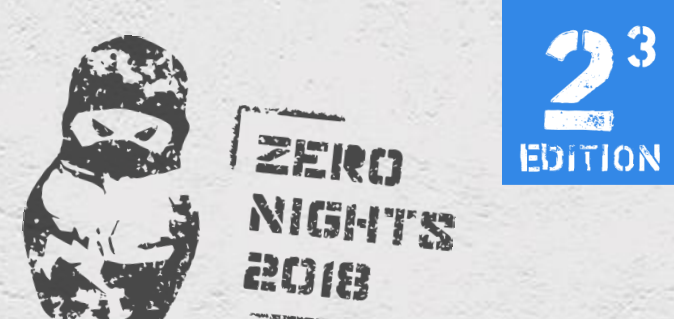

PTR\_TO\_STRUCT

#### Exploitation – a simpler way

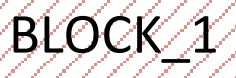

Attacker-controlled

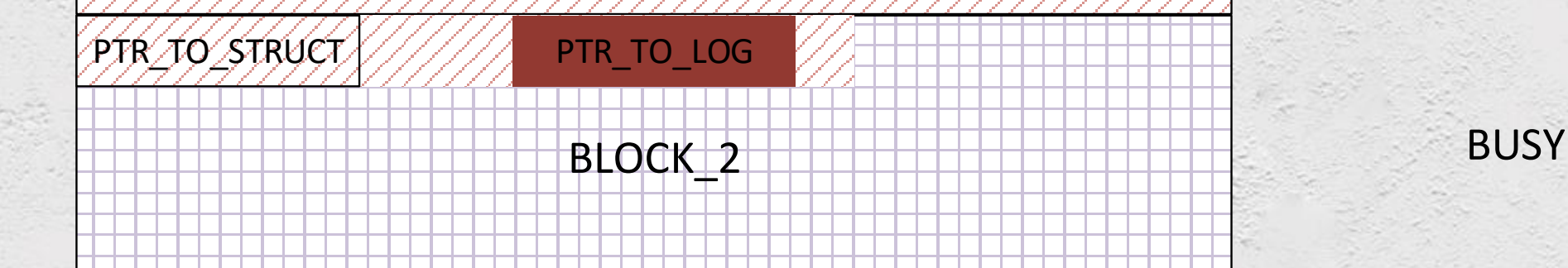

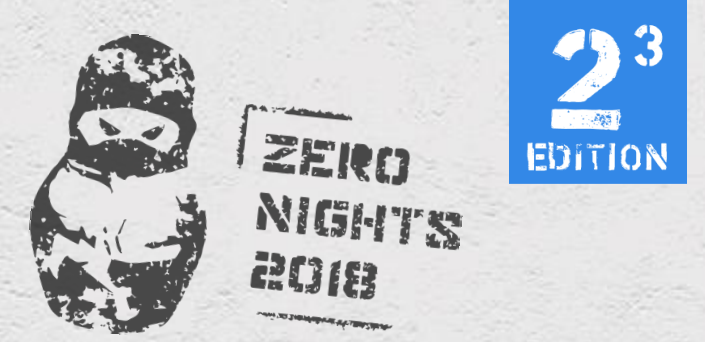

#### Exploiting Valve Steamlink

- Linux kernel 3.8.13-mrvl arm7L
- Wireless Marvell Avastar 88W8897 chipset
- Wireless firmware version "w8897o-B0, RF8XXX, FP68, 15.68.7.p206"
- SDIO bus
- Wireless driver mlan + mlinux proprietary kernel modules (sd8897.ko + 8897mlan.ko)

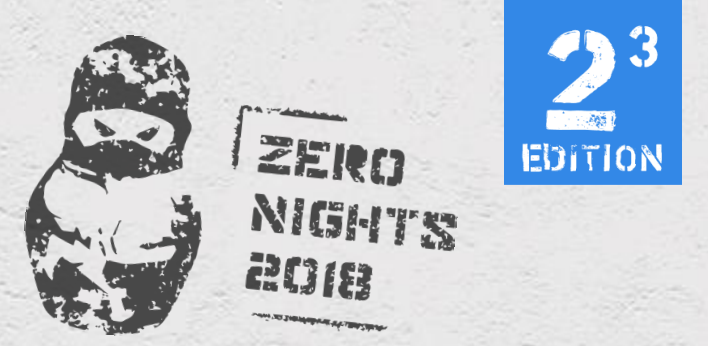

#### Exploit – stage1

- Exploit RCE bug in Wi-Fi firmware and gain control over Wi-Fi SoC
	- Beacon frame spraying
		- Because shellcode from just one frame is not enough
		- Beacon frames are located at predictable location (for certain fw version)
	- Egg-Hunter execution
		- this is all what we can deliver in a single frame
	- BRANCH to sprayed code
		- remember ARM address alignment requirements

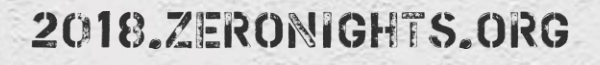

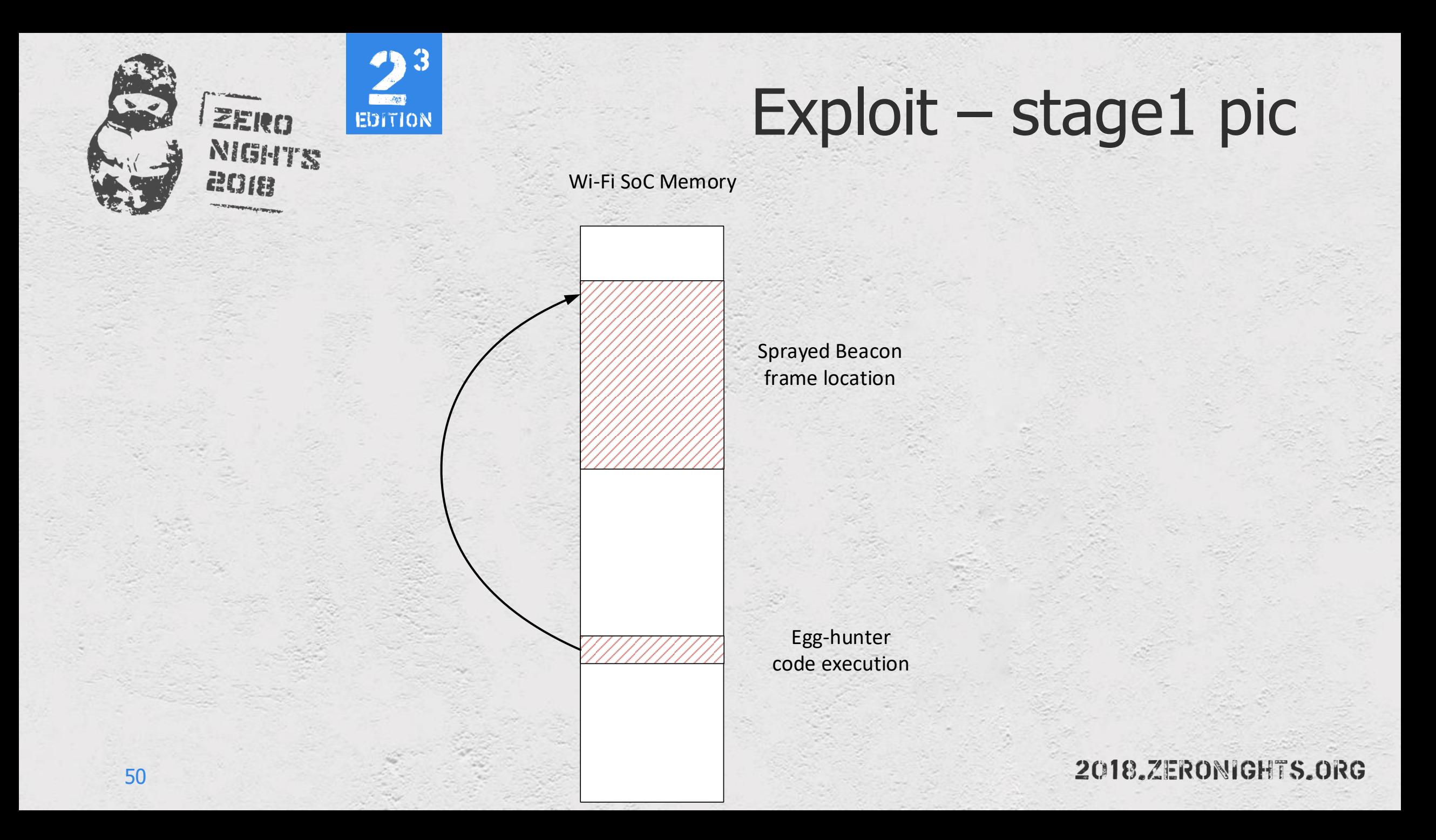

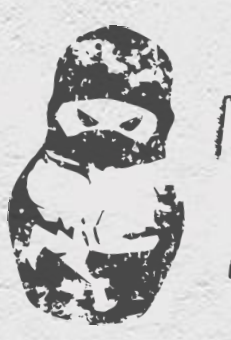

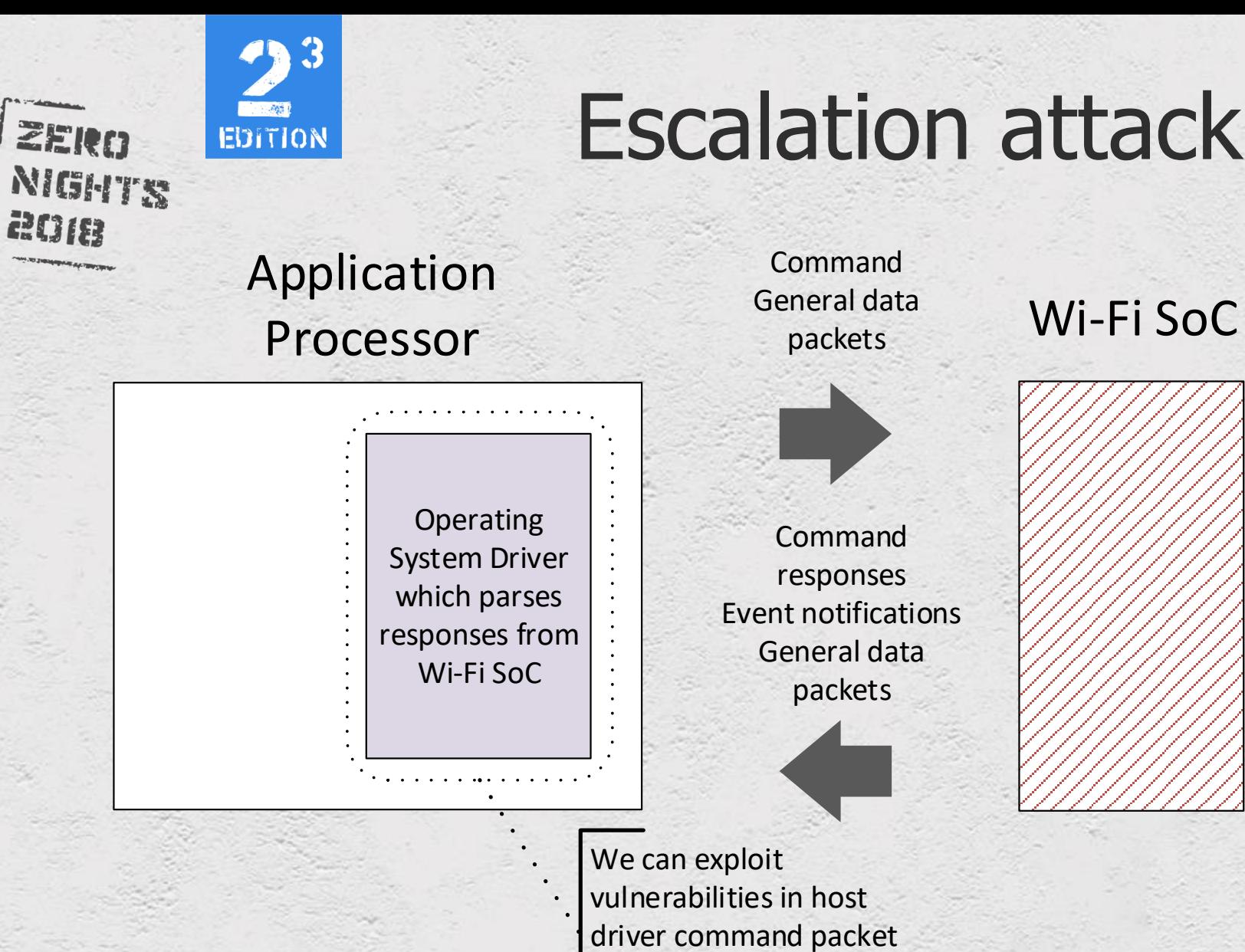

#### Escalation attack surface

We can exploit

vulnerabilities in host

application processor

driver command packet

parser to gain execution on

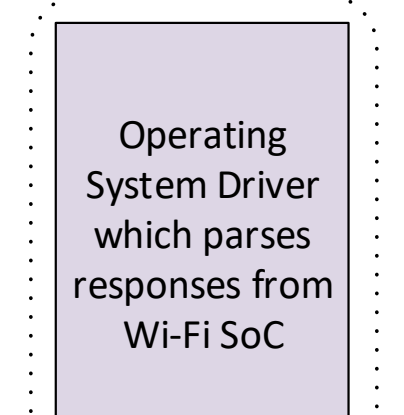

Command General data packets

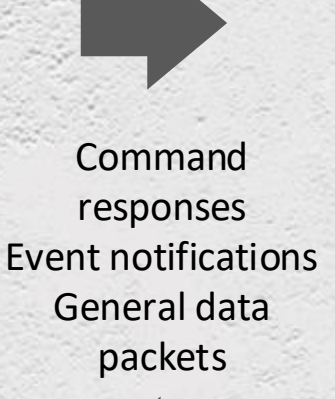

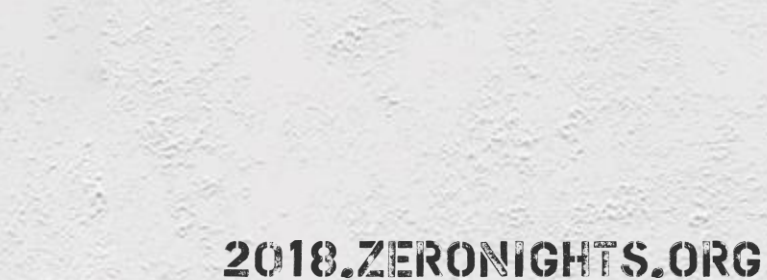

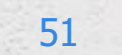

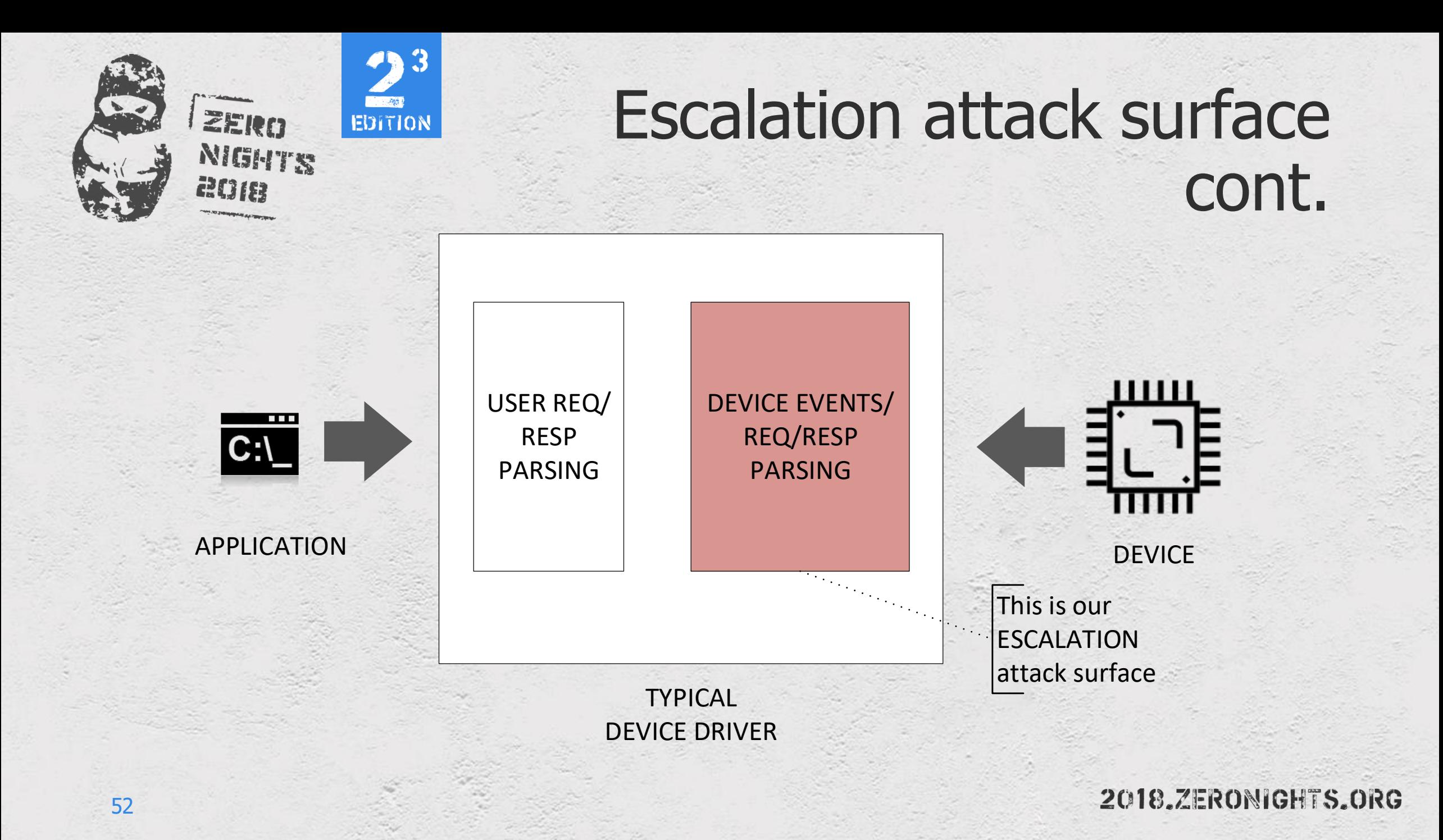

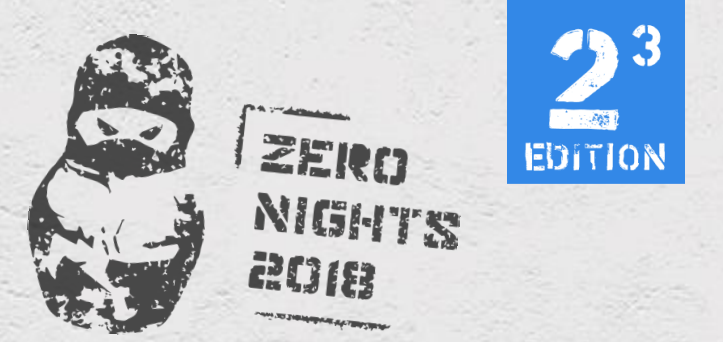

#### Exploit – stage2

• Prepare for escalation to application processor

- Hook function in firmware which sends "event" packets to host
- Craft special firmware API response packet(s) or event packet(s) which triggers vulnerability in Marvell mlan+mlinux driver

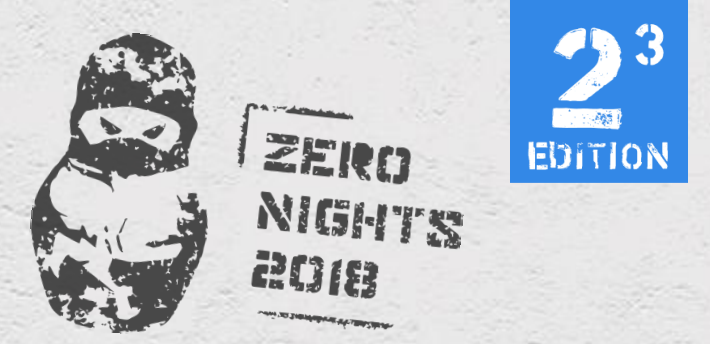

## How to write stage2 shellcode

- Information on structure of event packets can be obtained from driver source
- We can write a DBI tool to search for this structures in Wi-Fi SoC memory

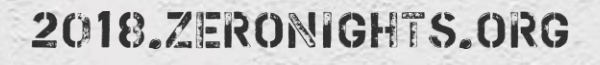

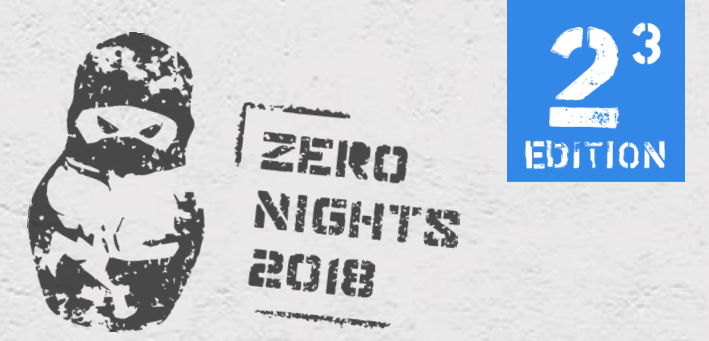

#### Analysing linux driver

- $\cdot$  Large project (somewhat  $\sim$ 150 KLOC)
- However driver has a good debug functionality that can be configured at runtime
	- Trace functions called in driver
	- Hex dump packets from Wi-Fi SoC and more

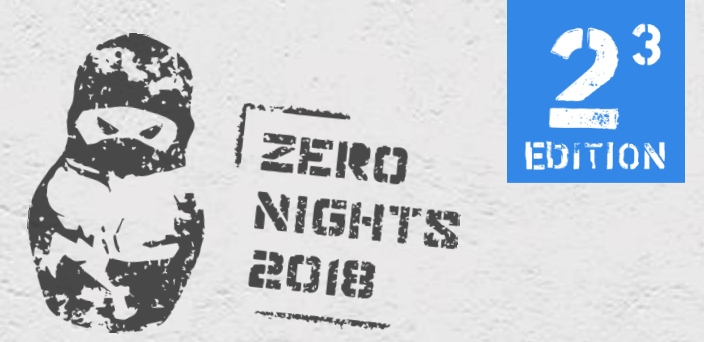

## Using libtooling to analyze big amount of source code

- Write your own tool using AST information from libtooling to identify potential dangerous code
	- memcpy with variable length
	- memcpy to stack buffers
- Collect information from your tool and manually analyze it
- $\sim$  2 days to code,  $\sim$  1 min to parse,  $\sim$  20 minutes to analyze logs and search for vulnerability

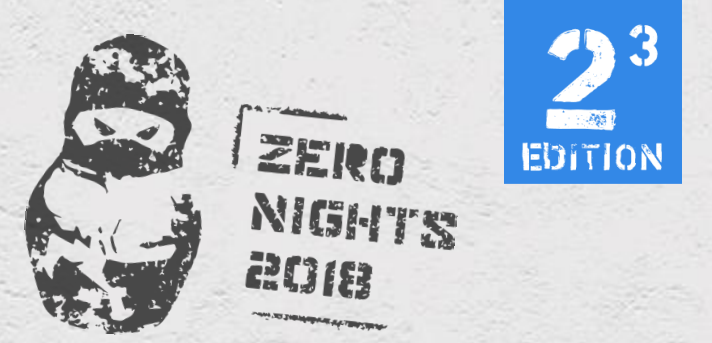

#### Exploit – stage3

- Execution on host AP in kernel mode
	- Preparatory stages (ROP) steamlink uses kernel without ASLR
	- **We need preparatory stages for mitigating ARM I/D-cache incoherency**
	- Actual payload execution in kernel mode of Application Processor

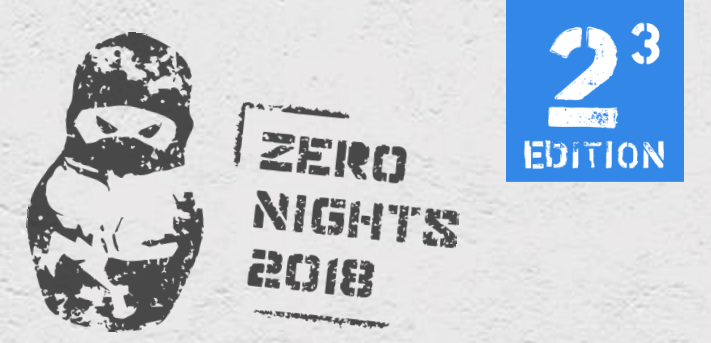

#### Exploit requirements

#### • HARDWARE

- Wi-Fi dongle with monitor mode and frame injection capabilities
- ALFA networks appears to be the best in injecting frames and doing it **FAST** (rtl8287 chip)

#### • SOFTWARE

- Kali GNU/Linux
- Scapy python framework

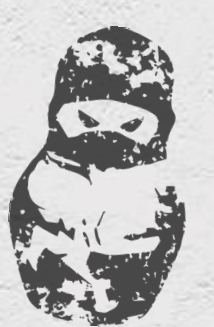

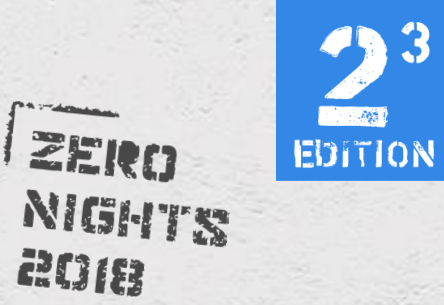

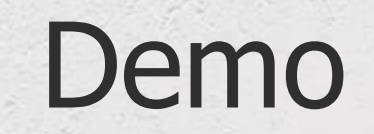

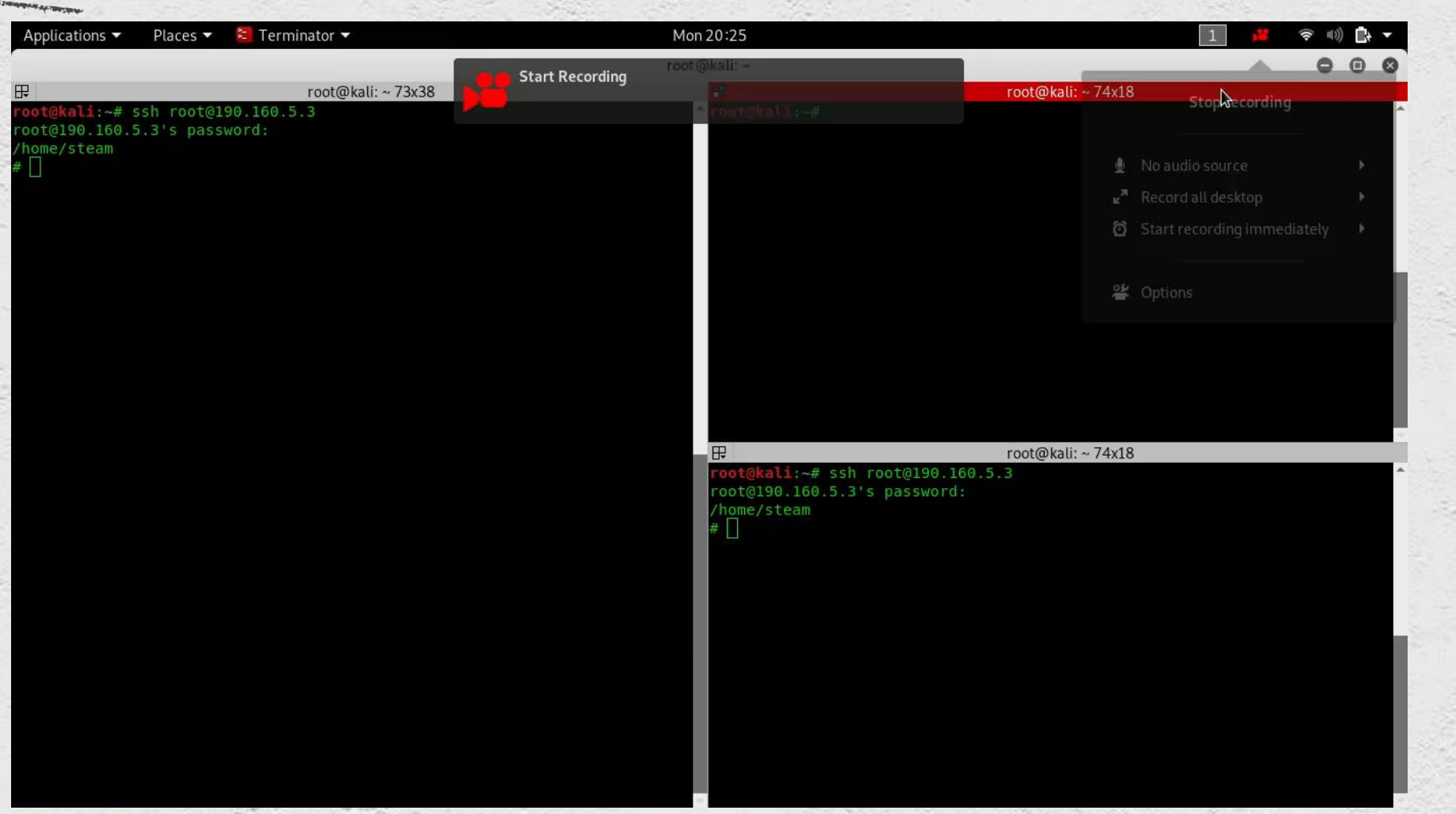

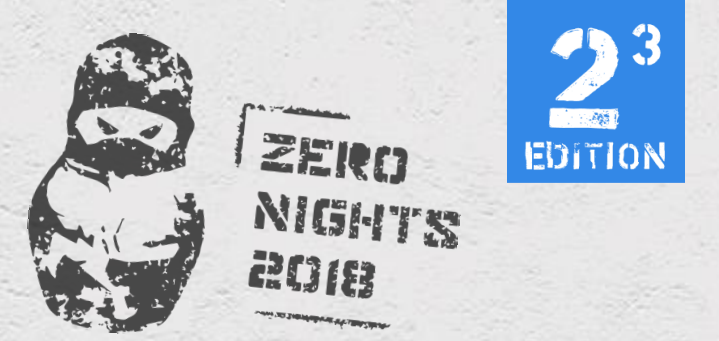

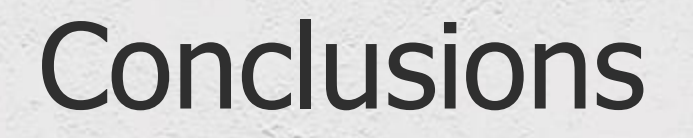

- Wireless devices expose **HUGE** attack surface
- Usually no exploitation mitigation present on wireless SoC
- Device drivers may expose **WIDE** attack surface for escalation from a device to host application processor
- Methods described in this research can be applied to similar devices like Broadcom Wi-Fi and smartphone baseband processors firmware
- Will publish full exploit write-up, exploit itself, tools and whitepaper as soon as fix will be available

# **THANKS FOR ATTENTION**

#### **@author**

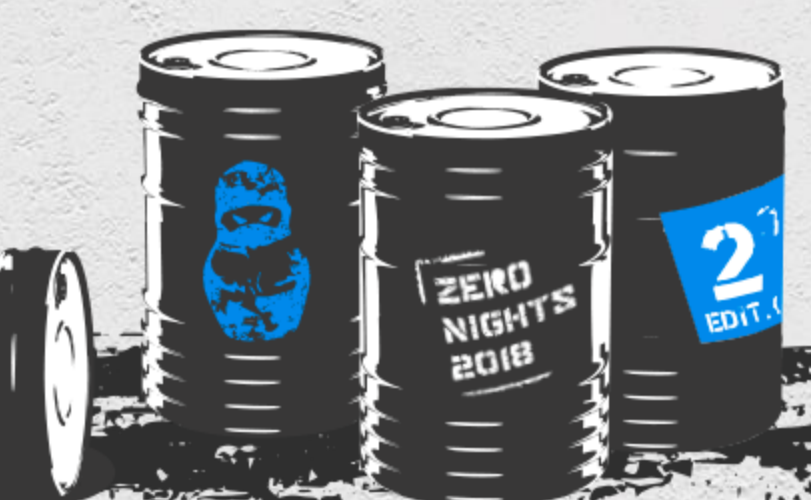